## Mapping OCL as a Query and Constraint Language

#### **Carolina Inés Dania Flores**

PhD defense

#### Supervisors: **Manuel García Clavel - Marina Egea González**

Universidad Complutense de Madrid, Madrid, Spain 30th of June, 2017.

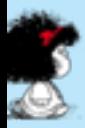

## **Outline**

- **Motivation**
- Background
- Mapping OCL to SQL-PL
- Mapping OCL to MS-FOL
- Application domains:
	- checking model unsatisfiability
	- analysing security and privacy models
	- checking data invariants preservation across states

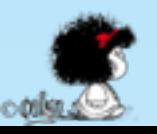

**This research focused on providing methods and tool support which help building complex systems within the Model Driven Architecture framework** 

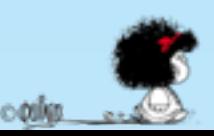

## MDA (Model Driven Architecture)

• It supports the development of complex systems by generating software from models.

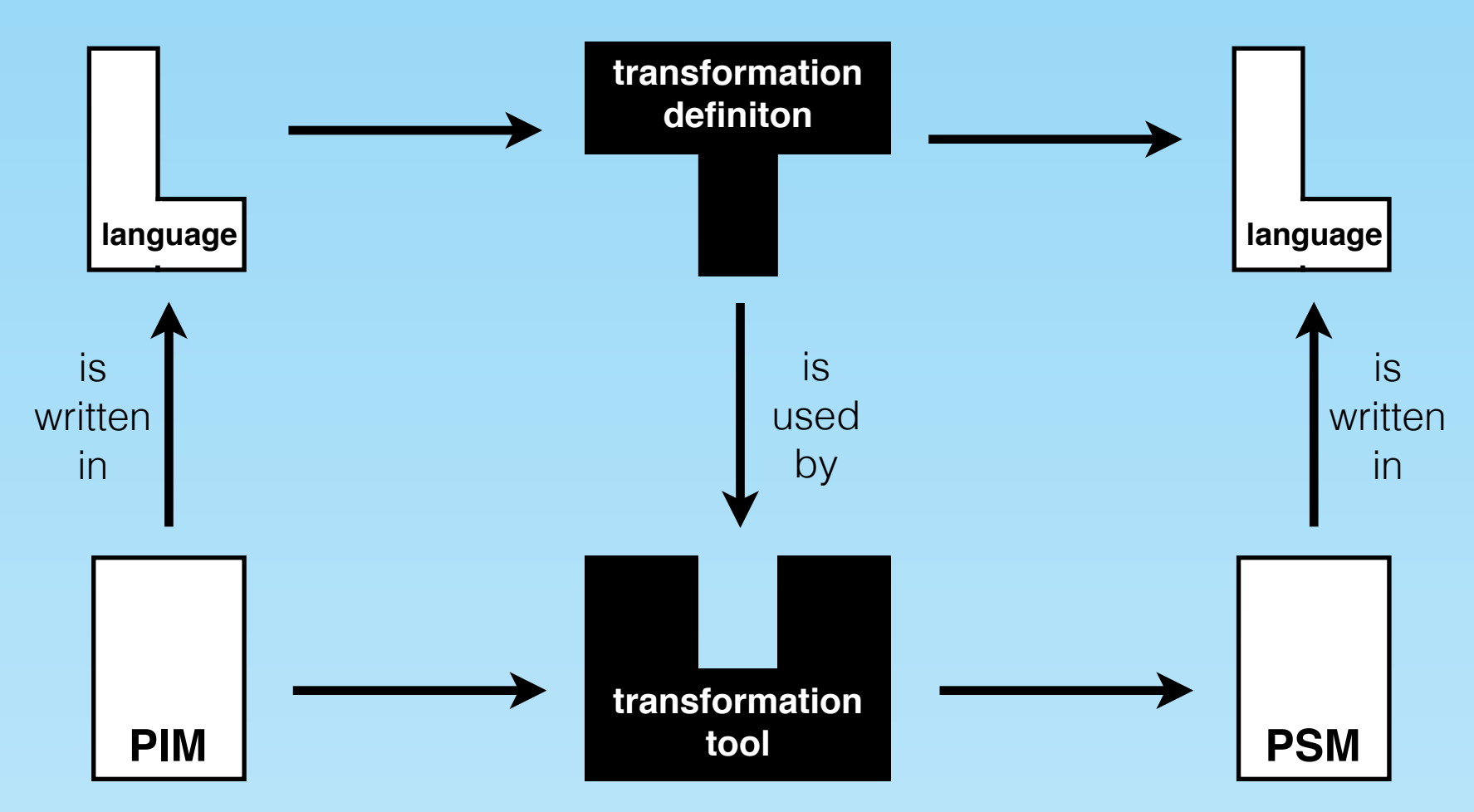

PIM (Platform Independent Model), PSM (Platform Specific Model)

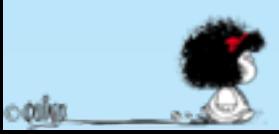

## MDA (Model Driven Architecture)

• It supports the development of complex systems by generating software from models.

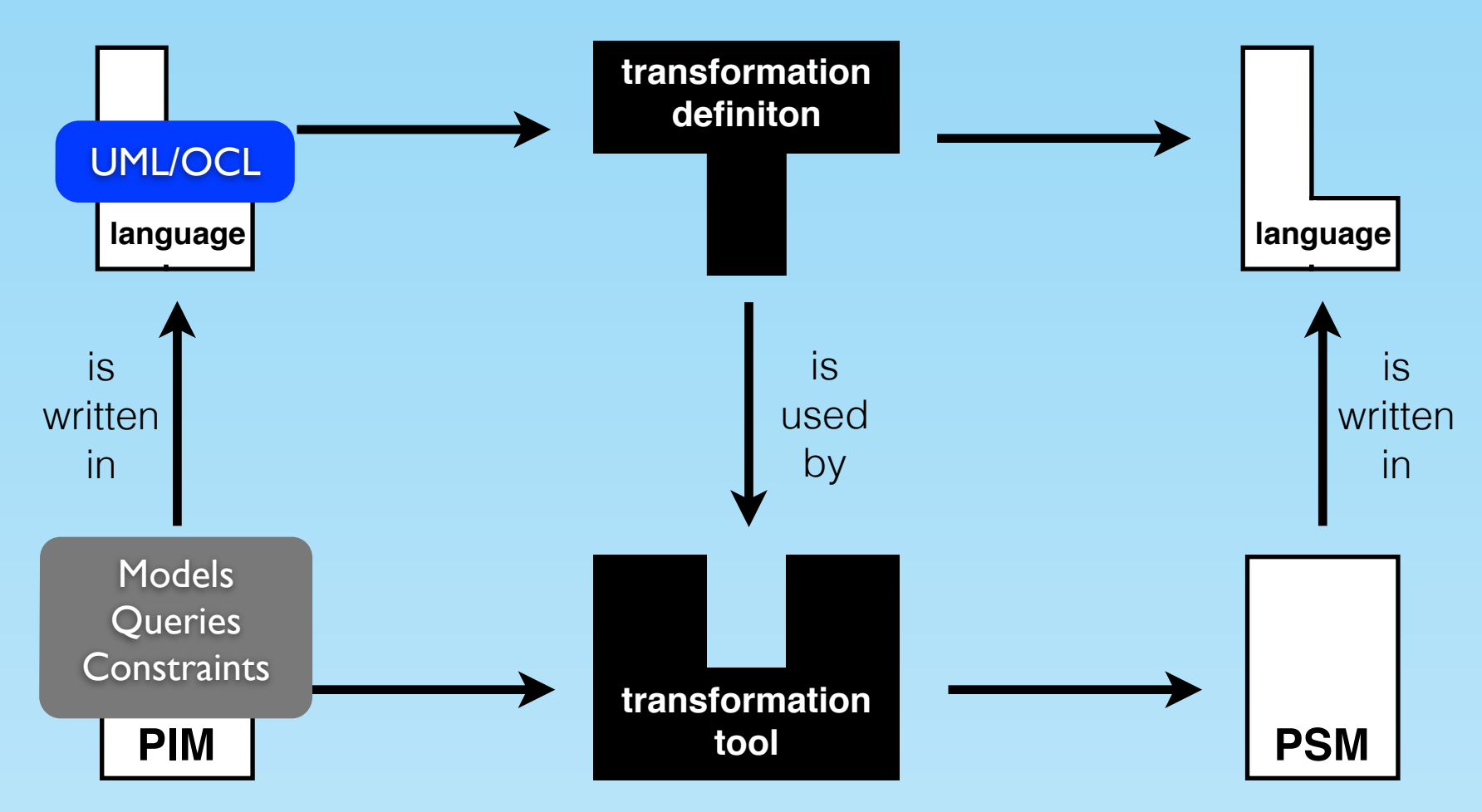

PIM (Platform Independent Model), PSM (Platform Specific Model)

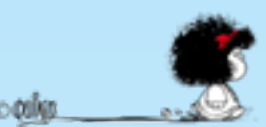

### Motivation Why models?

### We always create models

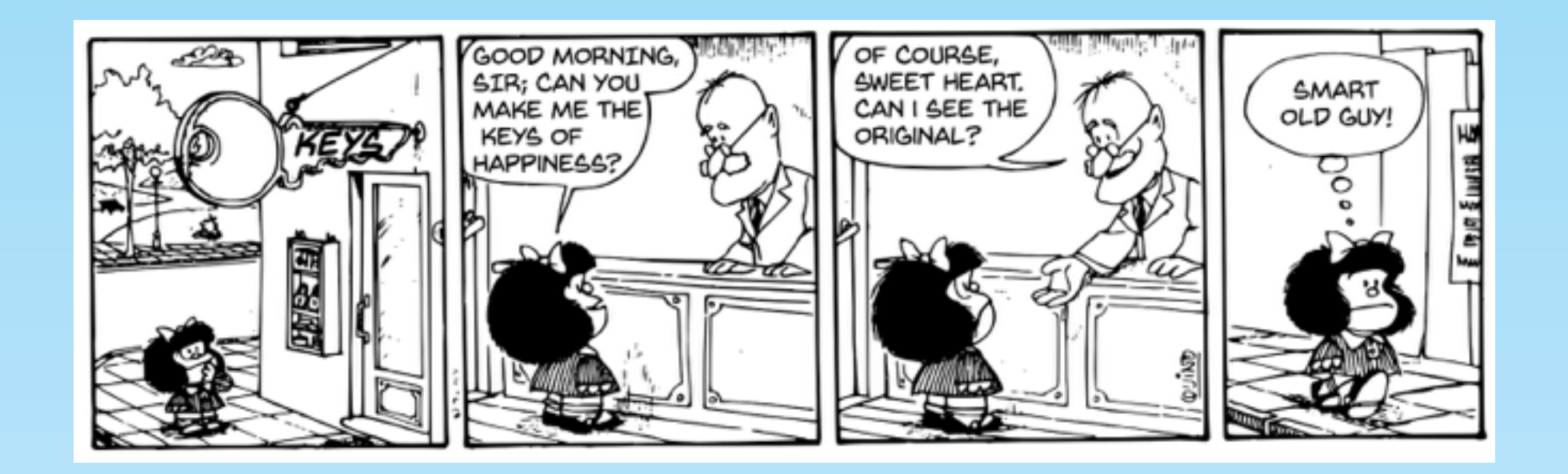

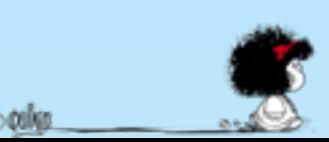

Motivation Why models?

A model can be used in a different ways during the development process:

- for communication purposes to discuss design decisions.
- to provide a detailed specification of the system.
- to develop the system.

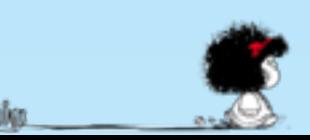

### Motivation Why UML?

- UML is the de-facto language for Object-Oriented analysis and design of information systems.
- UML is a standard of the Object Management Group (OMG) (1997), and it is also an ISO standard (2005).
- UML sustains many aspects of software engineering, but it does not provide enough level of precision.

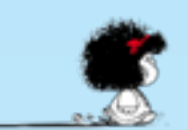

### Motivation Why OCL?

OCL was born as a constraint language to add precision to UML like models an envolved as a query language. It is a declarative language, and OMG and ISO standard.

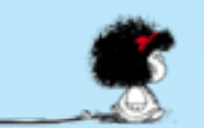

A variety of applications arises for OCL as a query language.

OCL as a constraint language helps to add precision to UML like models with detailed formal semantics.

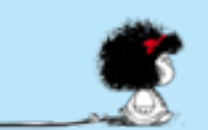

## OCL as a query language

The limitations of OCL as a query language can be solved by mapping it to the most commonly used query systems, i.e. databases

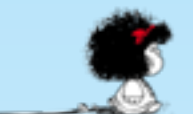

### OCL as a constraint language

Our goal is provide a formal semantics that support automatic reasoning to a great extent so it can be used by software engineers.

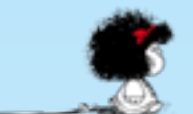

### *The quality of the generated code depends on the quality of the source models.*

- About 90% of security software incidents are caused by known software defects.
- A study of 45 e-business applications showed that 70% of software failures are related to design.
- One million lines of code can have approximately between 1000 and 5000 software defects in production.

### *We want to prevent, detect, and correct errors as early as possible.*

*Source: Team Software Process for Secure Systems Development. Software Engineering Institute. Carnegie Mellon*

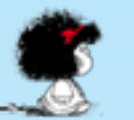

#### USS Yorktown, smartship

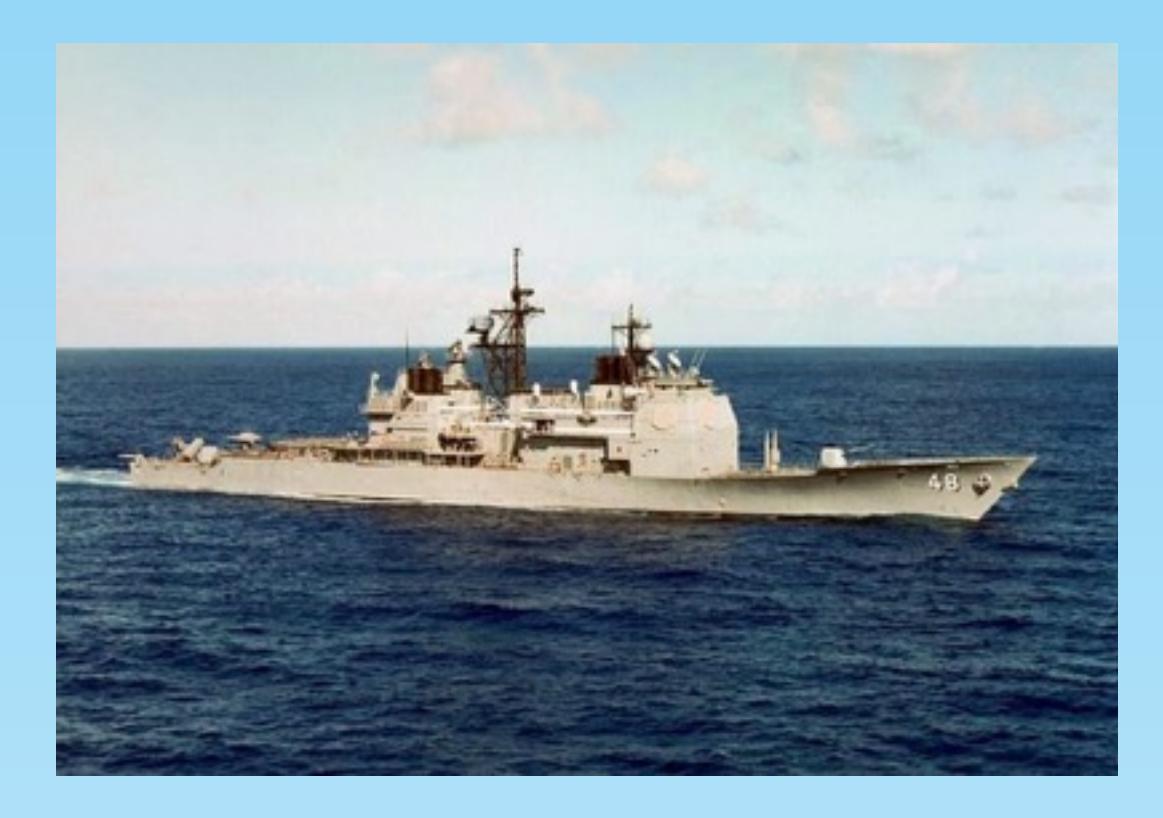

- Crew member entered 0 in a data field and cost a "divide by 0" error
- it down the propulsion
- ship was dead in the water for 2:45mins

### Mars Climate Orbiter (MCO)

- NASA lost a \$125 million
- Metric System Mixup (metrix vs imperial)

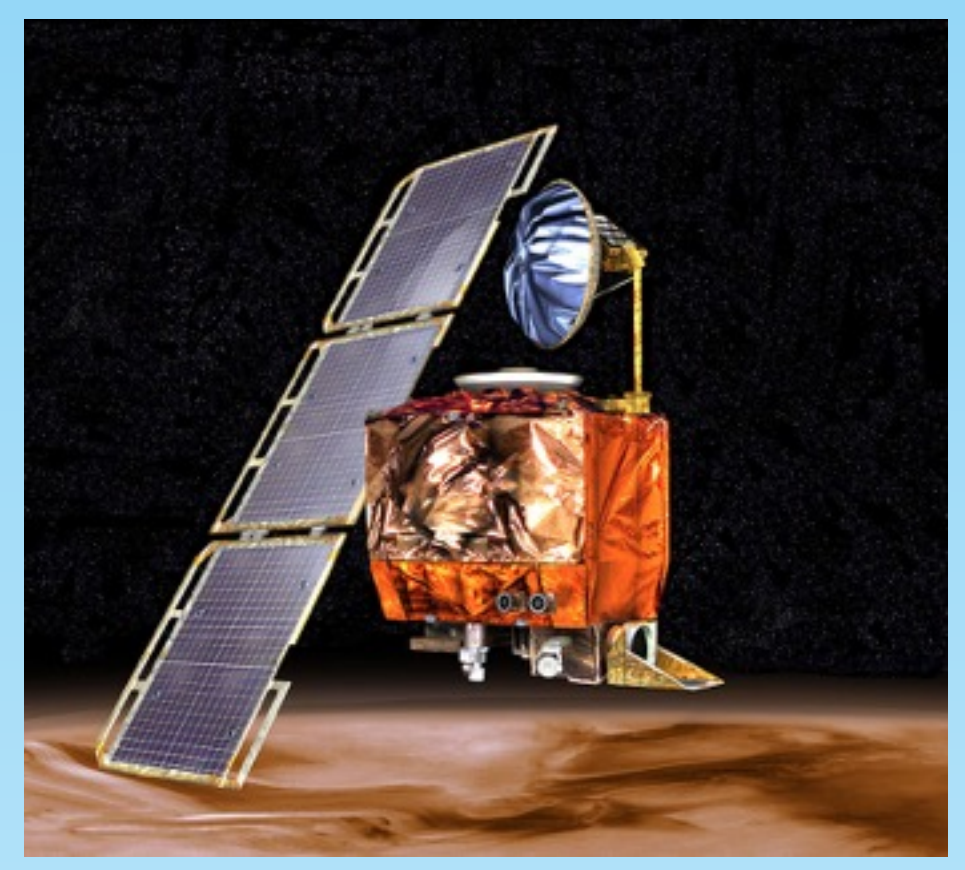

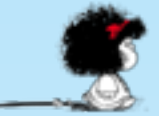

8

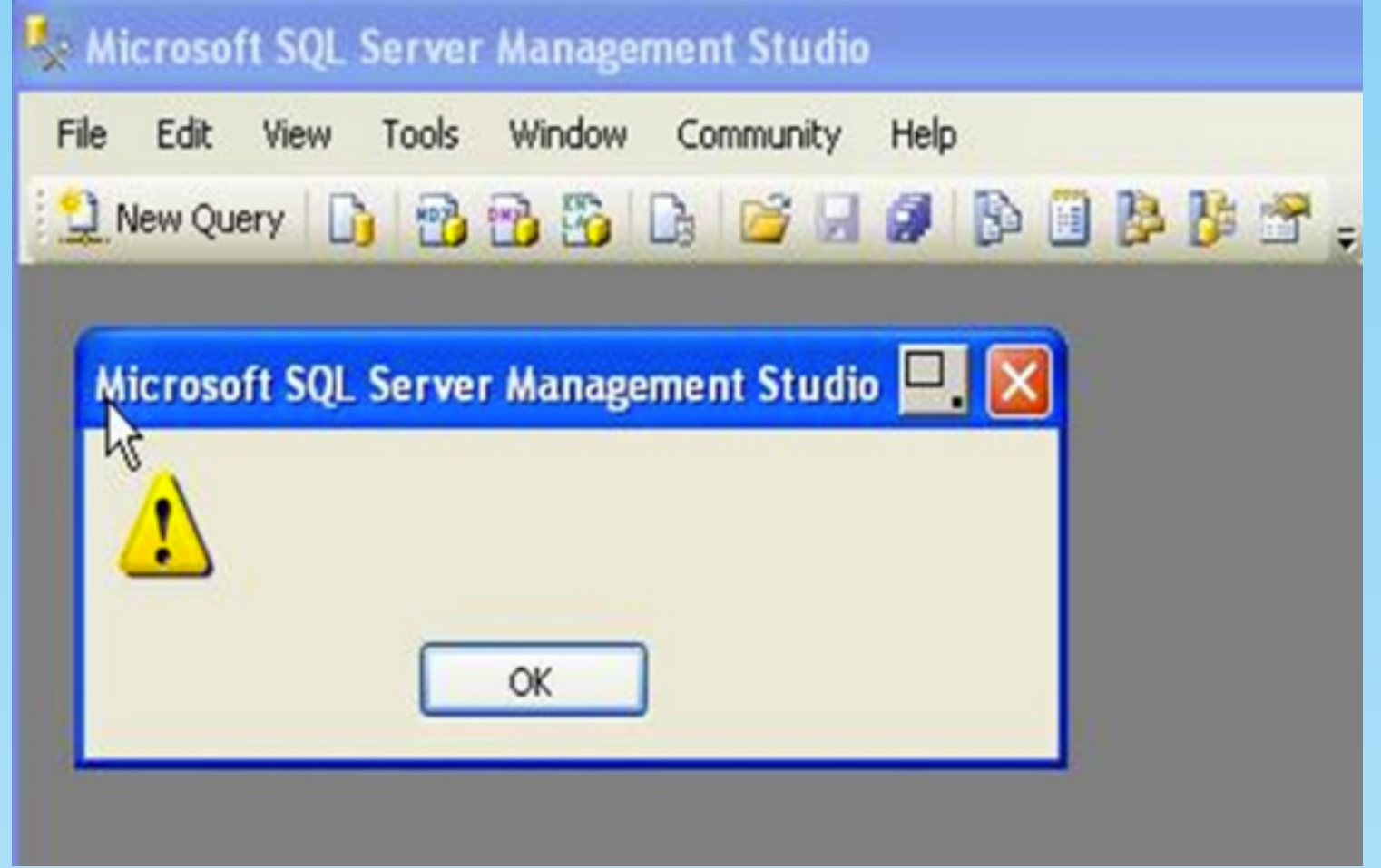

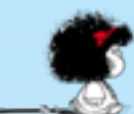

opip

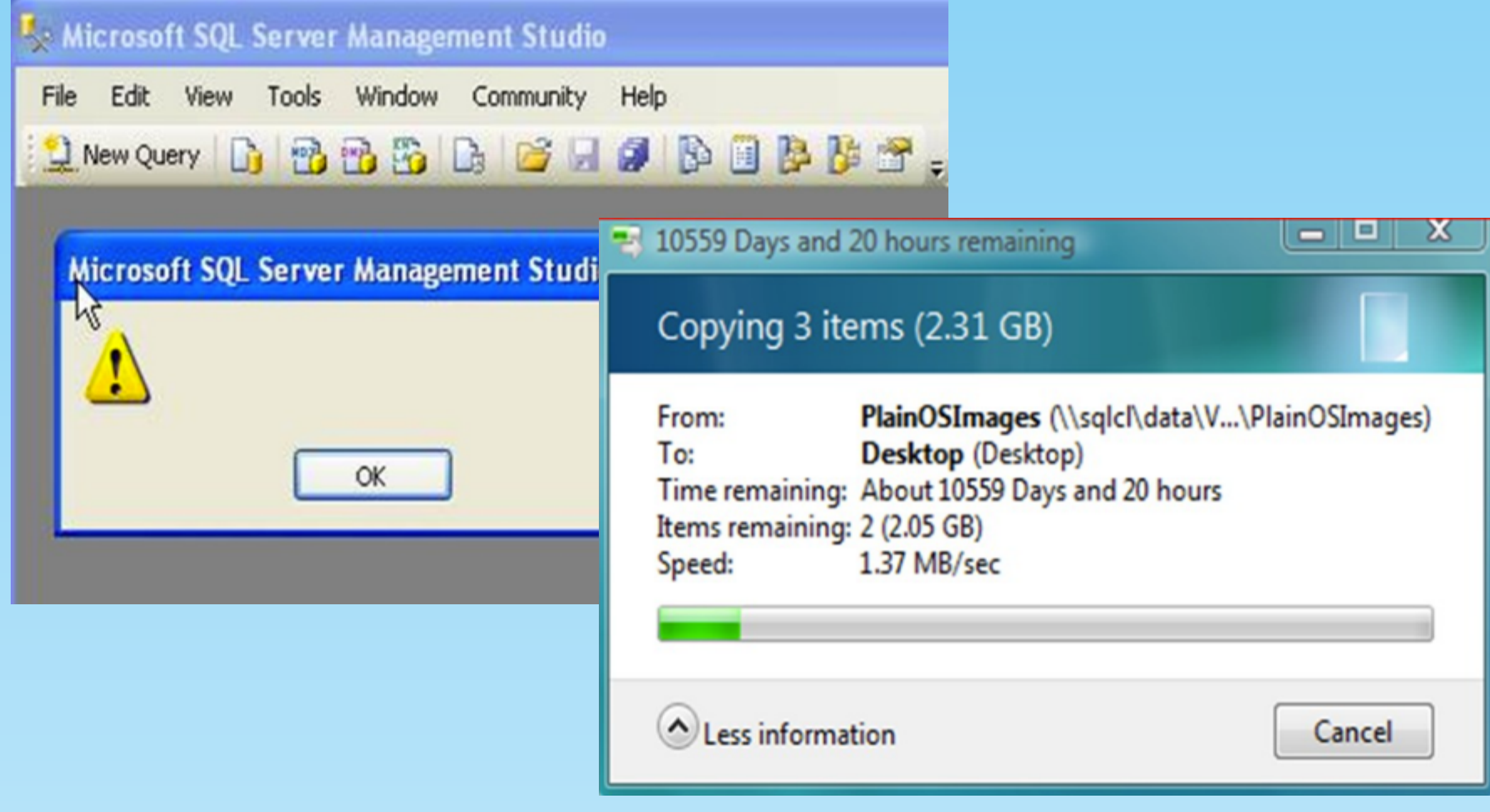

ംജ്

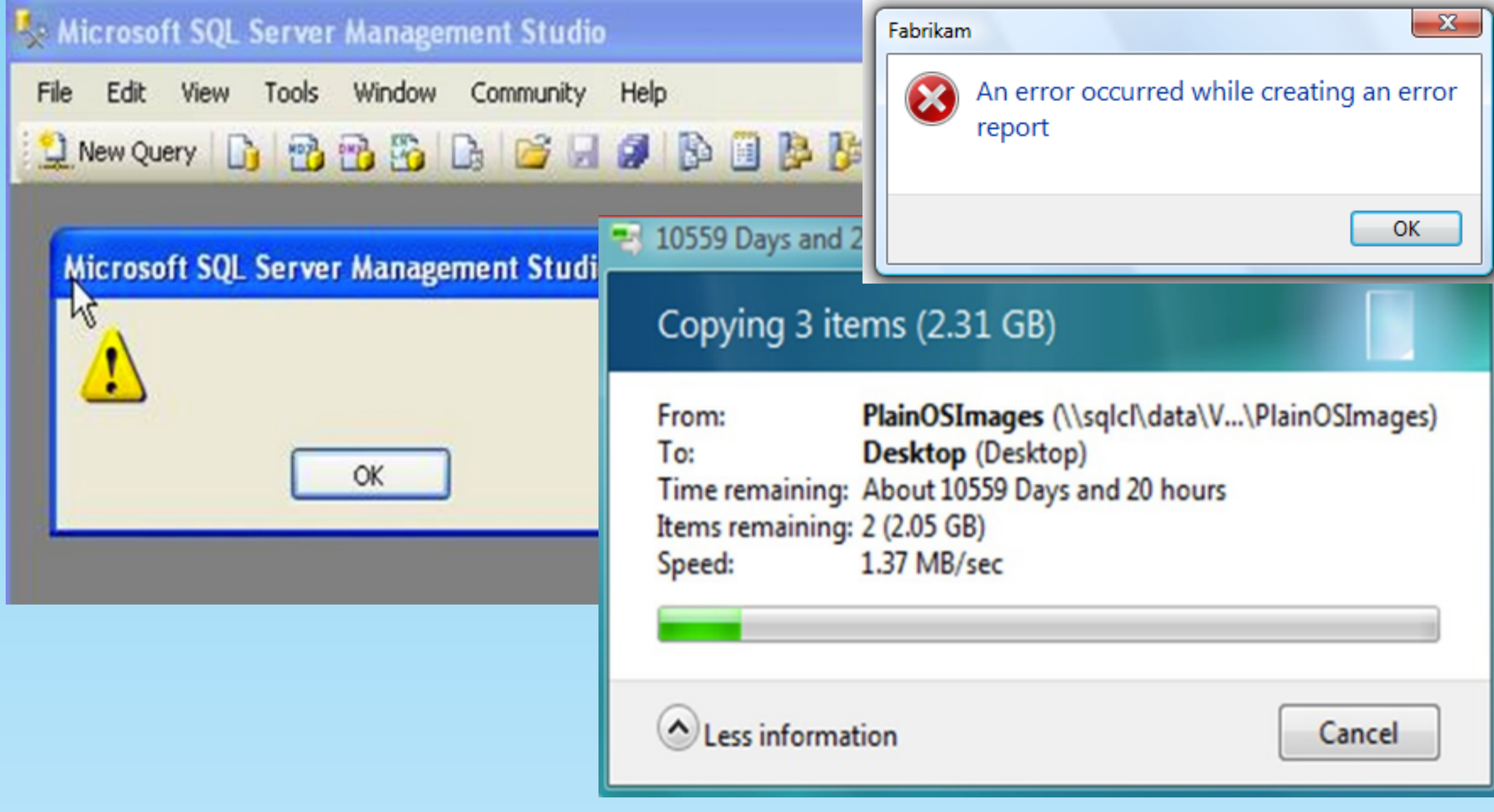

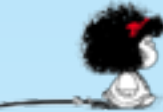

8

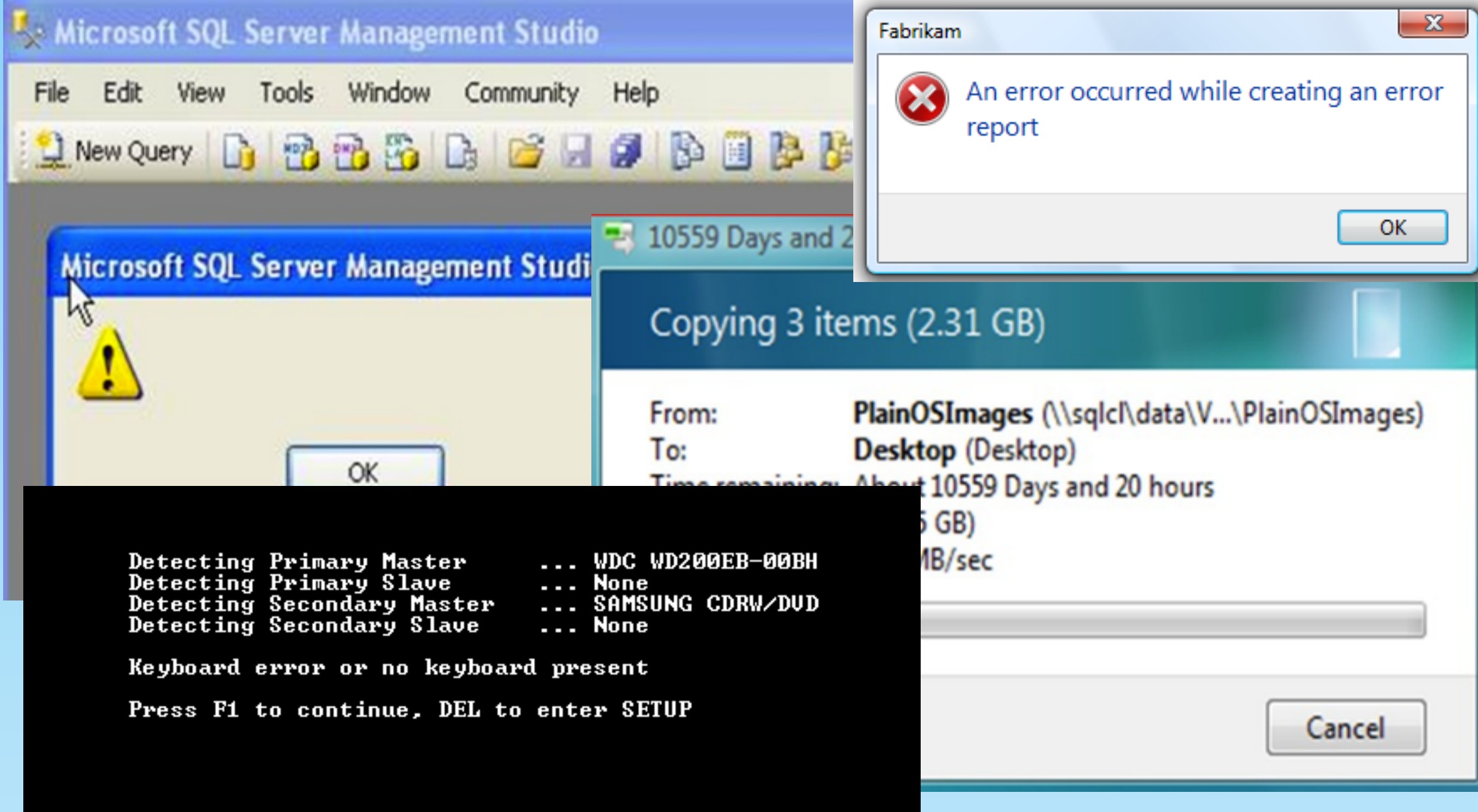

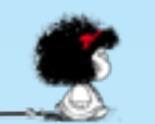

ැණ්න

This doctoral dissertation aims to help the current status of methodology and tools for building complex software systems

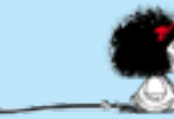

8

# Background

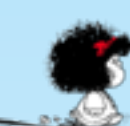

### UML (Unified Modeling Language) Ex. Social Network

### Class diagram

- classes
- attributes
- associations (association-ends)
- inheritance

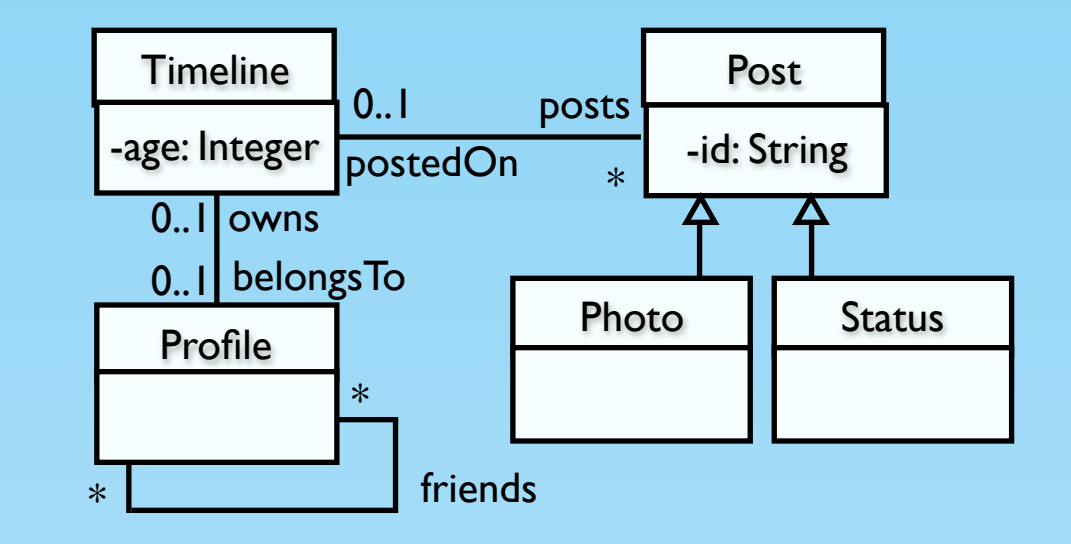

### Object diagram

- objects
- values
- links

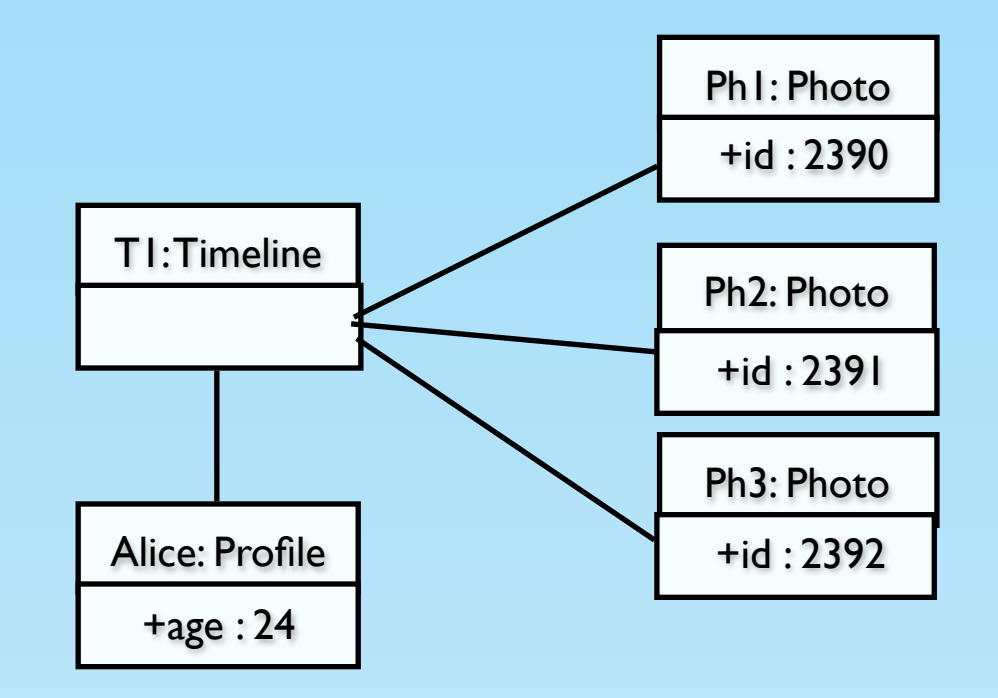

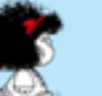

# OCL (Object Constraint Language)

- It is a general-purpose (textual) formal language that allows:
	- retrieve objects and their values
	- navigate through related objects
- It supports a set of types with a set of operations over them, and
	- primitive types (Integer, String, Boolean), and
	- collection types (Set, Bag, OrderedSet, and Sequence), and
	- operators like: +, -, >, <, size, isEmpty, notEmpty, characters, and
	- iterators like: forAll, exists, collect

# OCL (Object Constraint Language)

Timeline*.*allInstances() • All instances of Timeline

් එබ්බ

- Number of instances Timeline.allInstances()*>*size()
	- Profile.allInstances()*>*forAll(p*|*p.age *>* 18) • Every profile is older than 18 years old
- Profile.allInstances()*>*select(p*|*p.age *>* 18)*>*isEmpty() There isn't any profile older than 18
- 'hi'.characters() • Convert the string 'hi' in a sequence of characters

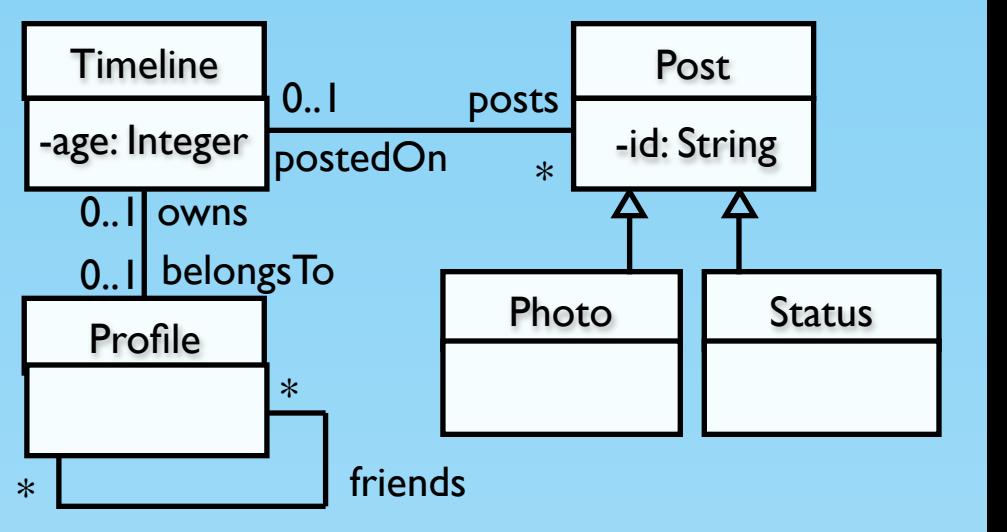

# Mapping OCL to SQL-PL

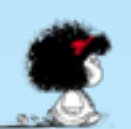

# Mapping OCL to SQL-PL

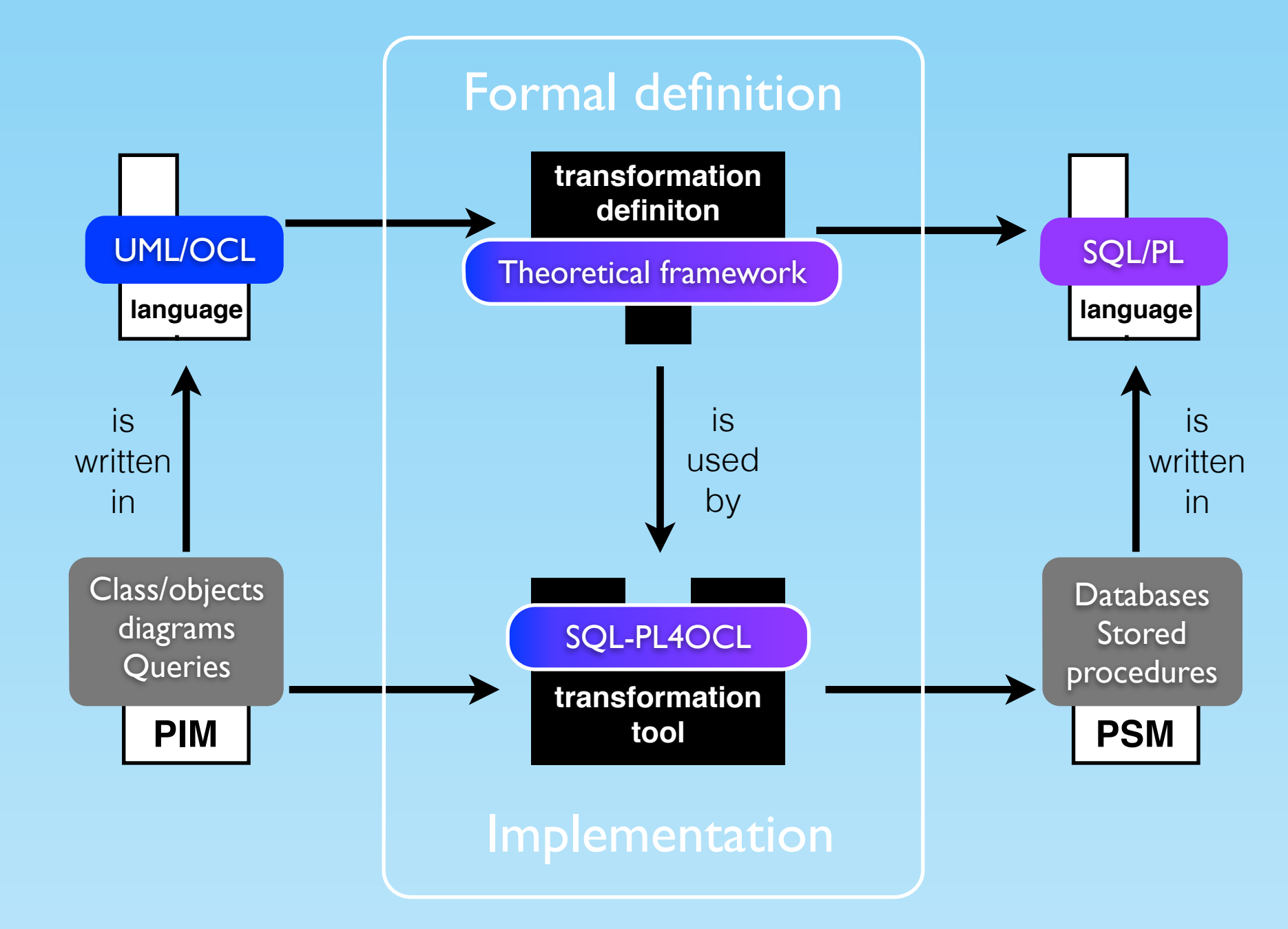

M. Egea, C. Dania, M. Clavel: MySQL4OCL: A Stored Procedure-Based MySQL Code Generator for OCL. ECEASST 36 (2010). M. Egea, C. Dania. SQL-PL4OCL: an automatic code generator from OCL to SQL procedural language. Software & Systems Modeling, 2017, p. 1-23.

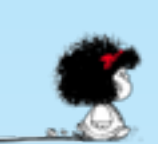

o polico

### From OCL to SQL-PL Mapping data/object models.

#### Data model

- a table with a column for each class
- a column for each attribute
- a table with two columns for each association

#### Object model

- a row for each object in the table associated with the class
- a row for each link in the corresponding table

table: Profile

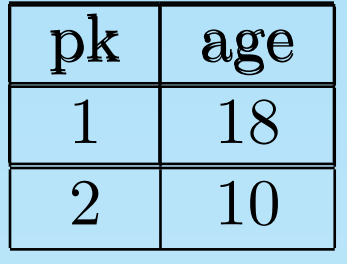

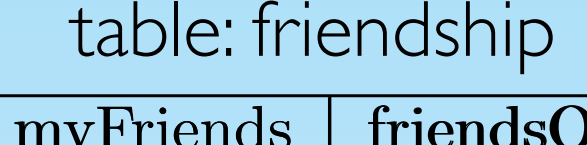

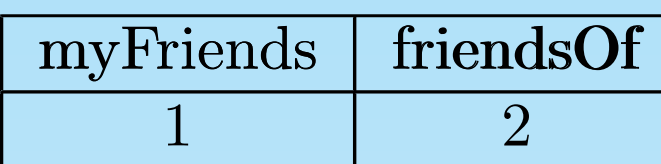

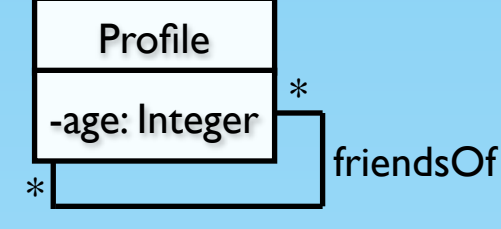

myFriends

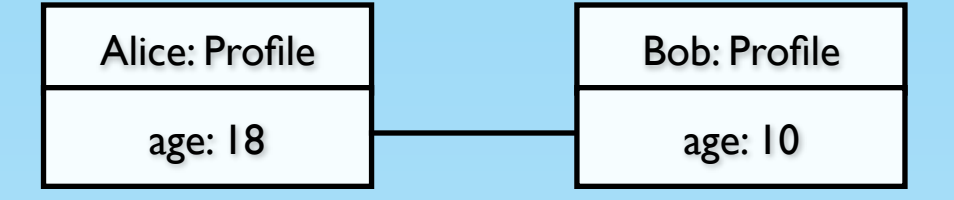

Every expression is mapped into a stored procedure

**create procedure** name **begin**

*OCL to SQL-PL expression* 

**end**;// **call** name()//

Depending on the complexity of the OCL expressions, they are mapped:

- into a SQL query
- into a SQL query and need an auxiliary block definition

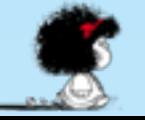

• Expressions that are mapping into a SQL query

Timeline*.*allInstances() **create procedure** name

**select** Timeline.pk as val **from** Timeline

**begin**

 $\mathbf{r} = \mathbf{r} \cdot \mathbf{r}$  ,  $\mathbf{r} = \mathbf{r} \cdot \mathbf{r}$  ,  $\mathbf{r} = \mathbf{r} \cdot \mathbf{r}$  ,  $\mathbf{r} = \mathbf{r} \cdot \mathbf{r}$ 

**end;// call** name();//

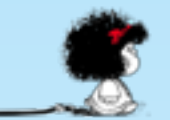

• Expressions that are mapping into a SQL query

Timeline*.*allInstances() **create procedure** name

**begin**

**from** Timeline  $\qquad$ **end;// call** name();// **select** Timeline.pk as val

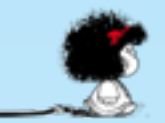

16

Expressions that are mapping into a SQL query

```
Timeline.allInstances()
```
**select** Timeline.pk as val **from** Timeline

```
Timeline.allInstances()>size()
```

```
select count(t1.val) as val
from
```
 **(** 

ැත්ත

**end;// call** name();//

) as t1

**create procedure** name **begin**

 $\mathbf{r} = \mathbf{r} \cdot \mathbf{r}$  ,  $\mathbf{r} = \mathbf{r} \cdot \mathbf{r}$  ,  $\mathbf{r} = \mathbf{r} \cdot \mathbf{r}$  ,  $\mathbf{r} = \mathbf{r} \cdot \mathbf{r}$ 

16

Expressions that are mapping into a SQL query

Timeline*.*allInstances()

**create procedure** name **begin**

 $\mathbf{r} = \mathbf{r} \cdot \mathbf{r}$  ,  $\mathbf{r} = \mathbf{r} \cdot \mathbf{r}$  ,  $\mathbf{r} = \mathbf{r} \cdot \mathbf{r}$  ,  $\mathbf{r} = \mathbf{r} \cdot \mathbf{r}$ 

Timeline.allInstances()*>*size()

**select** count(t1.val) as val **from**

**call** name();// **from** Timeline ) as t1

**end;//**

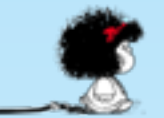

Expressions that are mapping into a SQL query

Timeline*.*allInstances()

Timeline.allInstances()*>*size()

**create procedure** name **begin from** Timeline ) as t1 ; **end;// call** name();// **select** Timeline.pk as val  **( select** count(t1.val) as val **from**

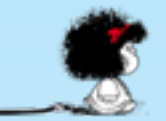

- Expressions that are mapped into a SQL query and need an auxiliary block definition 'hi'.characters() pos val
- **create procedure** name
- **begin**
	- **begin**
		- **drop table if exists** wchars;
		- **create temporary table** wchars **(pos int not null auto increment,**
		- val **varchar(250), primary key(**pos**));**
		- **insert into** wchars(val) (**select '**h' **as** val);
		- **insert into** wchars(val) (**select** 'i' **as** val);
	- **end;**
- **end**;// **select** val **from** wchars **order by** pos;

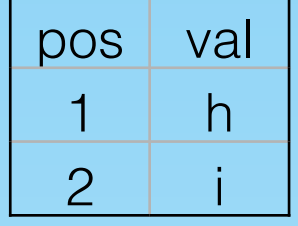

# From OCL to SQL-PL

**Iterators** 

src*>*it(body)

begin

declare done int default 0;

**declare** var;

**declare** crs **cursor for** ( *cursor-specific type - src* );

 **declare continue handler for sqlstate** '02000' **set done** = 1;

drop table if exists blq\_name;

 **create temporary table** blq\_name (*value-specif type* ) **open** crs;

**repeat** 

**fetch** crs **into** var;

 *Iterator-specific body query*

**if not done then** 

 *Iterator-specific processing code*  **end if**;

**until done end repeat**;

**close** crs;

**end**;

### SQL-PL4OCL

### tool component architecture

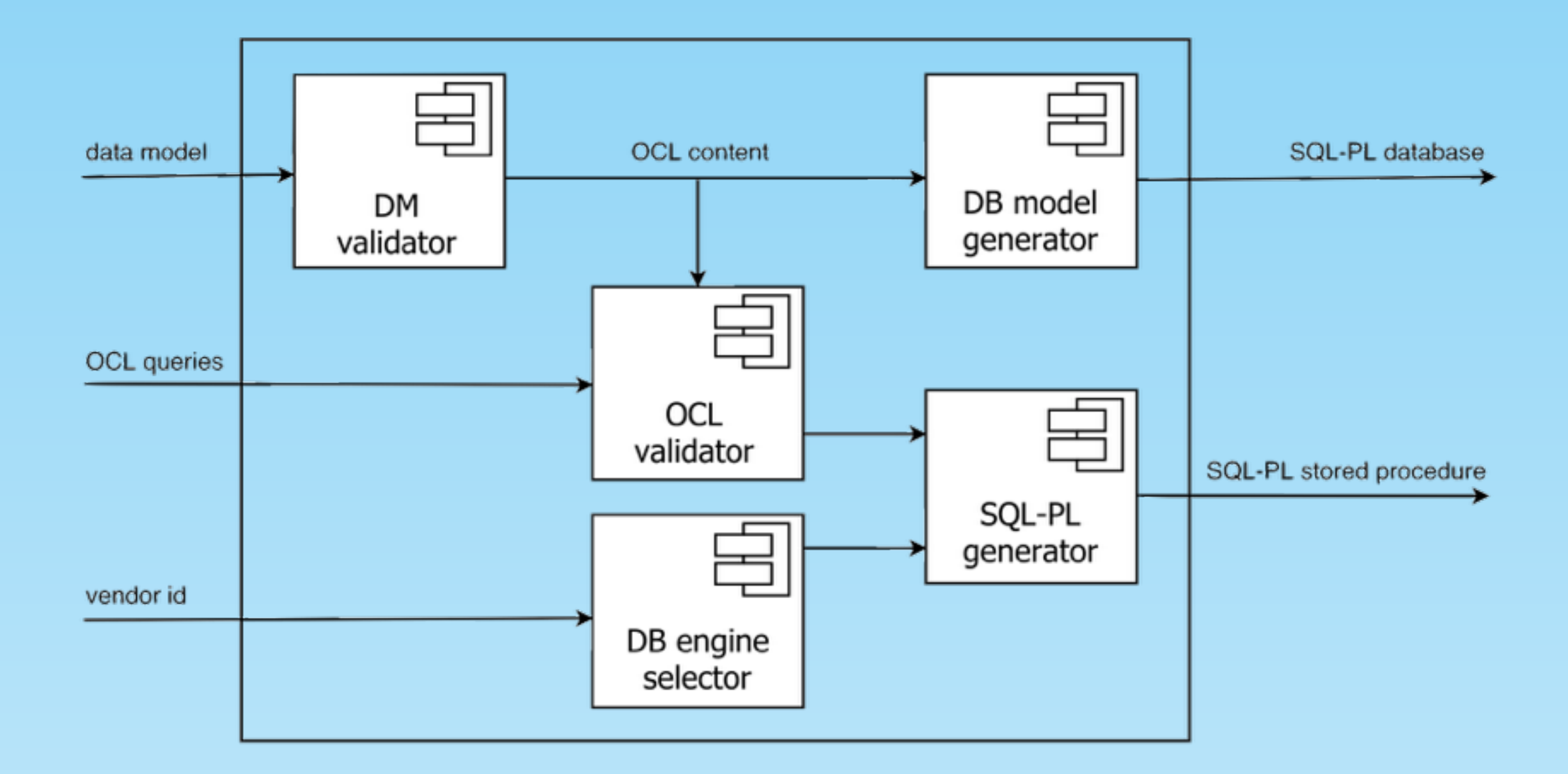

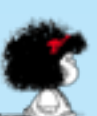

### SQL-PL4OCL Benchmark

- Vendor specific supported: MySQL/MariaDB, PostgreSQL, SQL Server DBMS
- MariaBD works faster in most of the cases

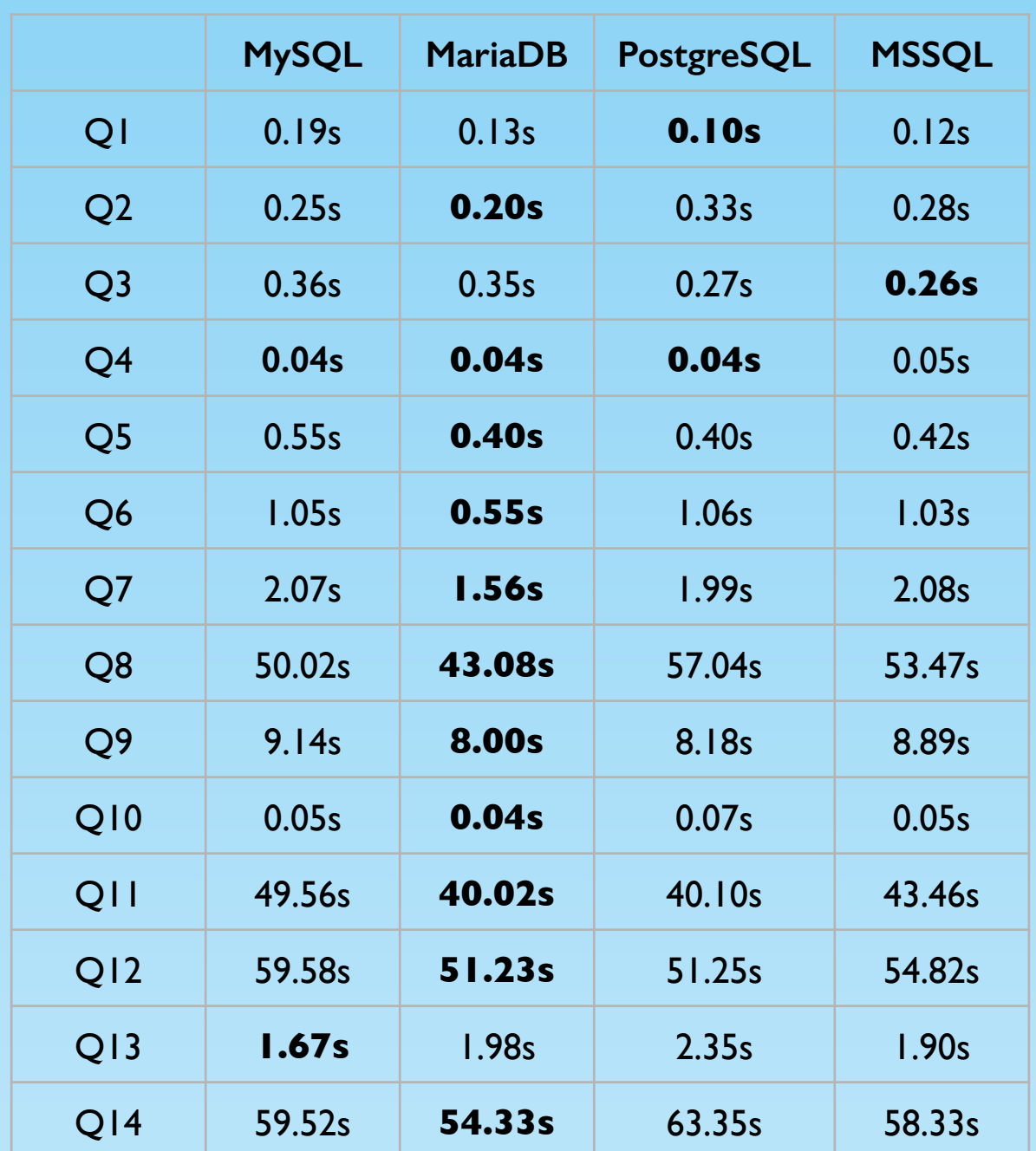

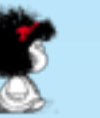

19

### Related work (comparison with OCL2SQL-DresdenOCL)

OCL pattern **context**: Class **inv**: OCL boolean expression

#### MySQL pattern

**select** \* **from** Class **where** not OCL2SQL(OCL boolean expression)

OCL2SQL mapping is based on patterns and it does not support iterators.

20

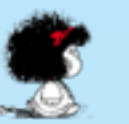

# Mapping OCL to MSFOL

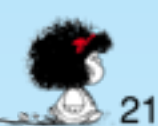

# Mapping OCL to MSFOL

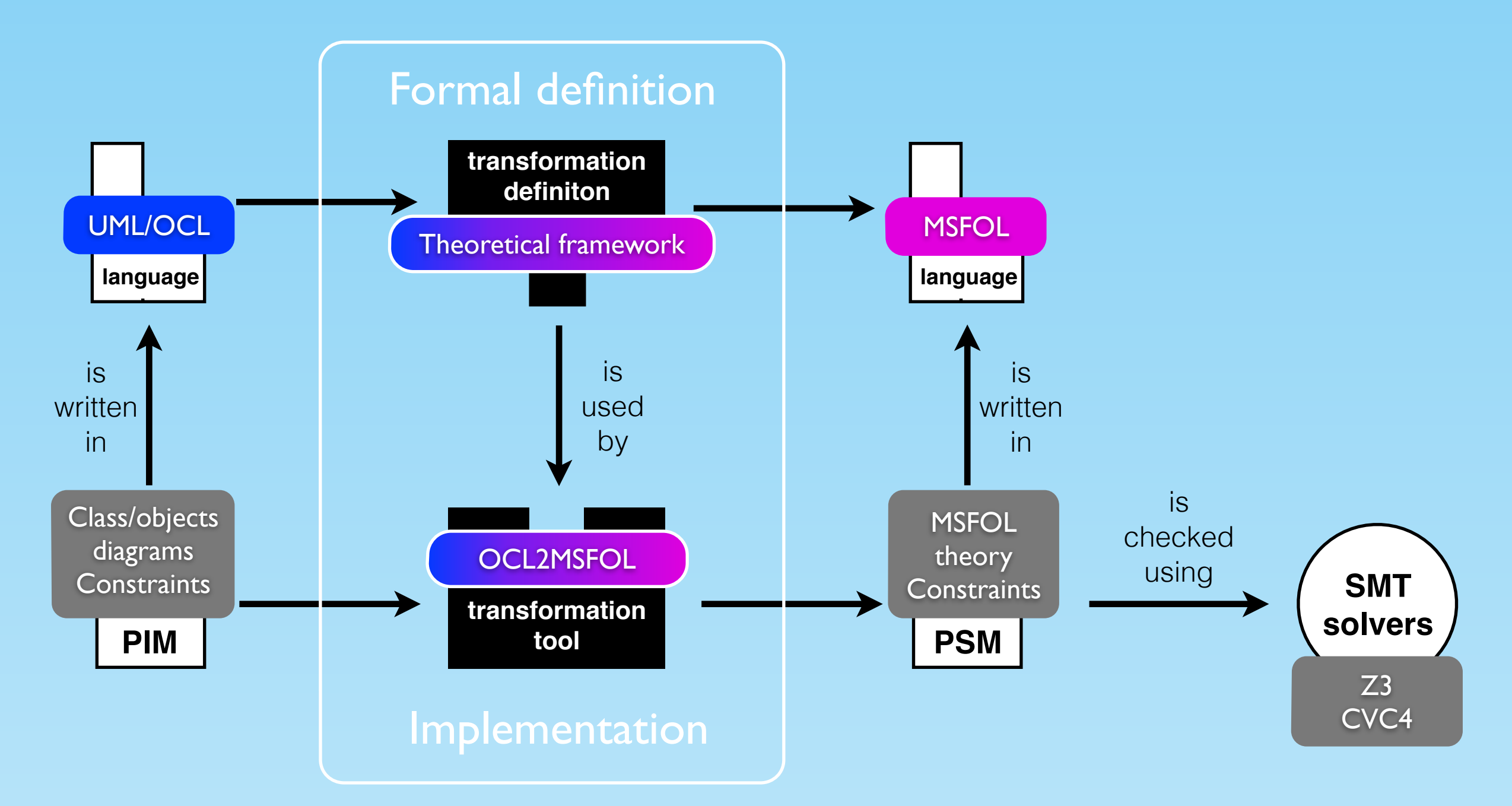

C. Dania, M. Clavel: OCL2FOL+: Coping with Undefinedness. OCL@MoDELS 2013: 53-62

C. Dania, M. Clavel. OCL2MSFOL: a mapping to many-sorted first-order logic for efficiently checking the satisfiability of OCL constraints. MoDELS 2016: 65-75

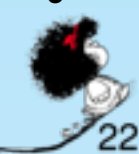

### From OCL to MSFOL Mapping data models

- sorts: *Int<sub>.</sub> String* and *Classifier* (null and invalid for each sort)
- a predicate for each class.  $Time line: Classifier \rightarrow Bool$
- a function for each attribute.  $age: Classifier \rightarrow Int$
- one/two function(s)/predicate(s) for each association.  $friends: Classifier \times Classifier \rightarrow Bool$
- + Set of axioms:
	- $\forall (x : Classifier)(Profile(x) \Rightarrow \neg (Timeline(x) \vee ... \vee Post(x)))$
	- *¬*(*Profile*(*nullClassifier*) \_ *Profile*(*invalClassifier*))

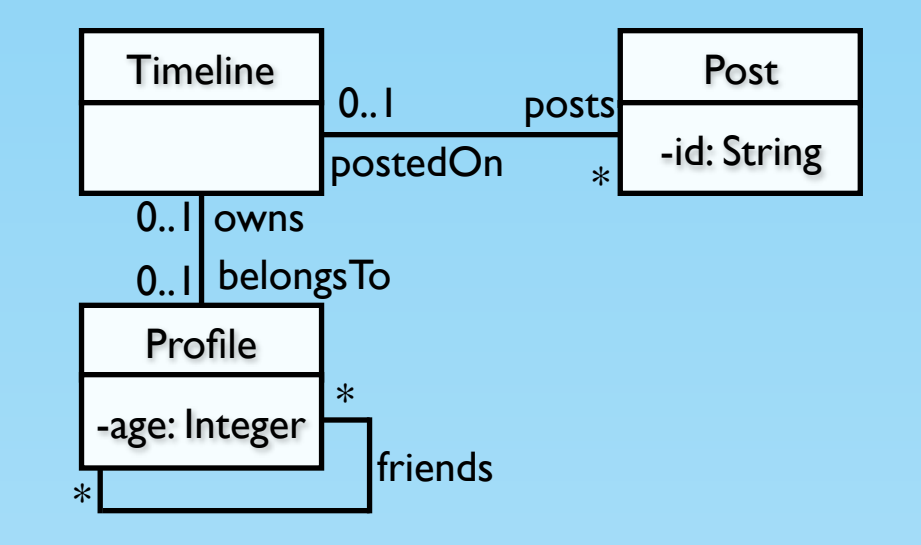

### From OCL to MSFOL Mapping OCL expressions

- (Sub-)expressions of type Boolean (Integer) are translated into formulas (terms)
	- ✦ not, and, or, implies, =, >, <, forAll, exists, one, isEmpty, notEmpty, includes, excludes, +, -, ....

$$
\text{Profile.} all instances() \rightarrow \text{forAll} (p | p \text{.} age > 18)
$$

 $(aqe(x) > 18 \land \neg (nullInt = age(x) \lor invalInt = age(x)))$  $\forall (x : Classifier) (Profile(x) \wedge$ 

Axiom  $\neg (nullnt = 18 \lor invalidInt = 18)$ 

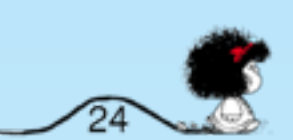

### From OCL to MSFOL Mapping OCL expressions

- (Sub-)expressions of type Set (or Primitive types that require definition) are translated into predicates formulas (functions), whose (fresh) predicate (function) symbols satisfy the corresponding axioms (also generated by the mapping)
	- select, reject, including, excluding, collect (follow by asSet),
	- any, max, min

Profile.allInstances()*>*select(p*|*p.age *>* 18)*>*isEmpty() Select

 $Select : *Classifier* \rightarrow *Bool*$ 

 $\forall (x : \textit{Classifier}) (\textbf{Select}(x) \Leftrightarrow (\textit{Profile}(x) \wedge$  $(age(x) > 18 \land \neg (nullInt = age(x) \lor invalidInt = age(x))))$ 

 $\forall (x : Classifier)(\neg \textbf{Select}(x))$ 

# Checking unsatisfiability

Data model  $\Omega$ . Set of  $\Omega$ -constraints 1. A Boolean OCL expression *expr* 

Then,  $expr$  evaluates to true in every valid instance of  $\mathcal D$  if and only if :

$$
o2f_{data}(\mathcal{D}) \cup \left( \bigcup_{inv \in \mathcal{I}} o2f_{def}(inv) \right) \cup \left( \bigcup_{inv \in \mathcal{I}} \{o2f_{true}(inv)\} \right) \cup o2f_{def}(expr) \cup \{o2f_{false}(expr)\}.
$$

is unsatisfiable.

#### **Satisfiability Module theories (SMT) solvers**

We can expect: **sat** (there exists at least one valid instance of the model), **unsat** (no valid instance of the model exists), **unknown** (check is inconclusive).

SMT solvers cannot be complete when dealing with quantifiers (undecidability)

# OCL2MSFOL tool component architecture

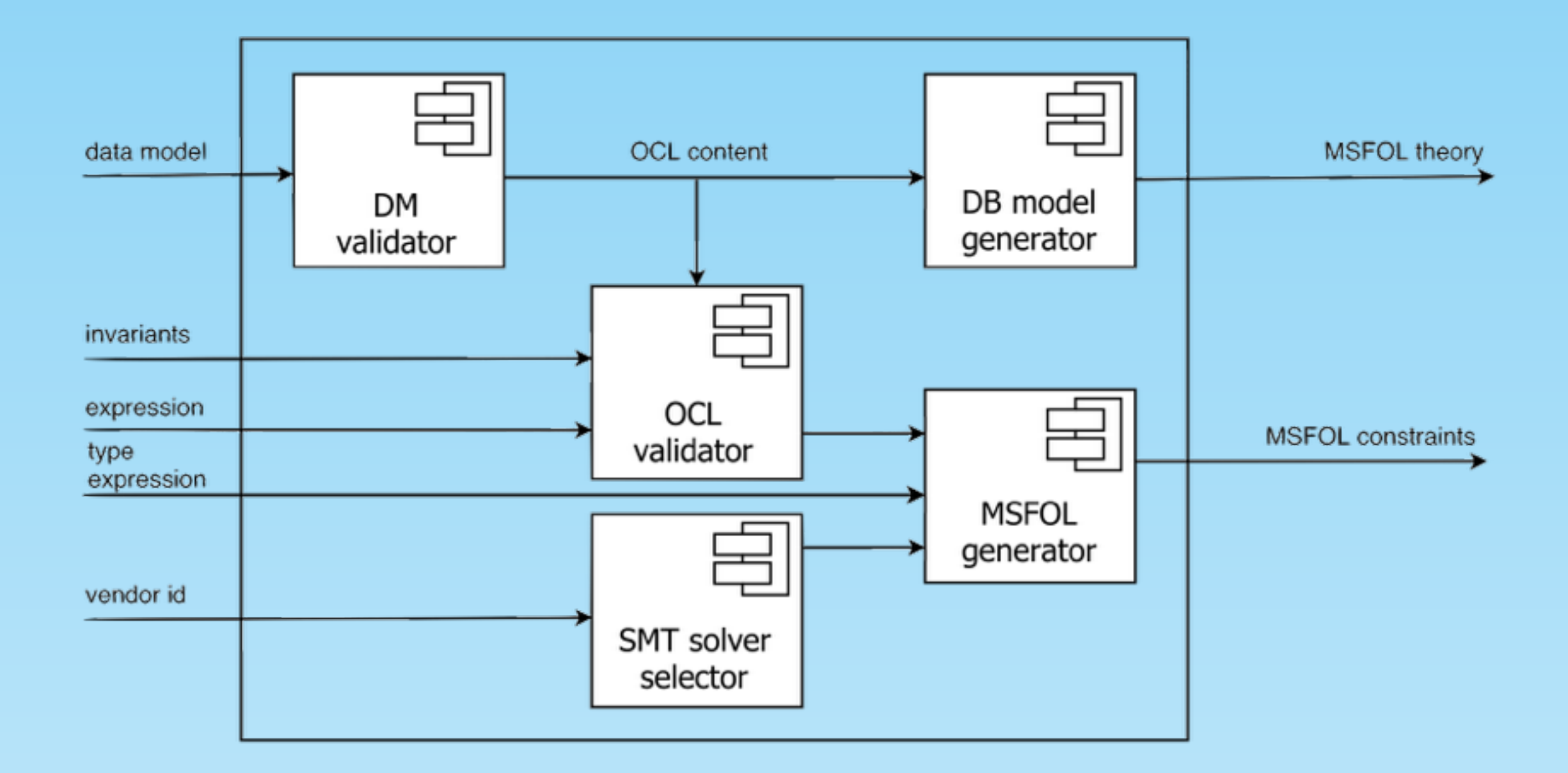

26

### OCL2MSFOL **Benchmark**

26

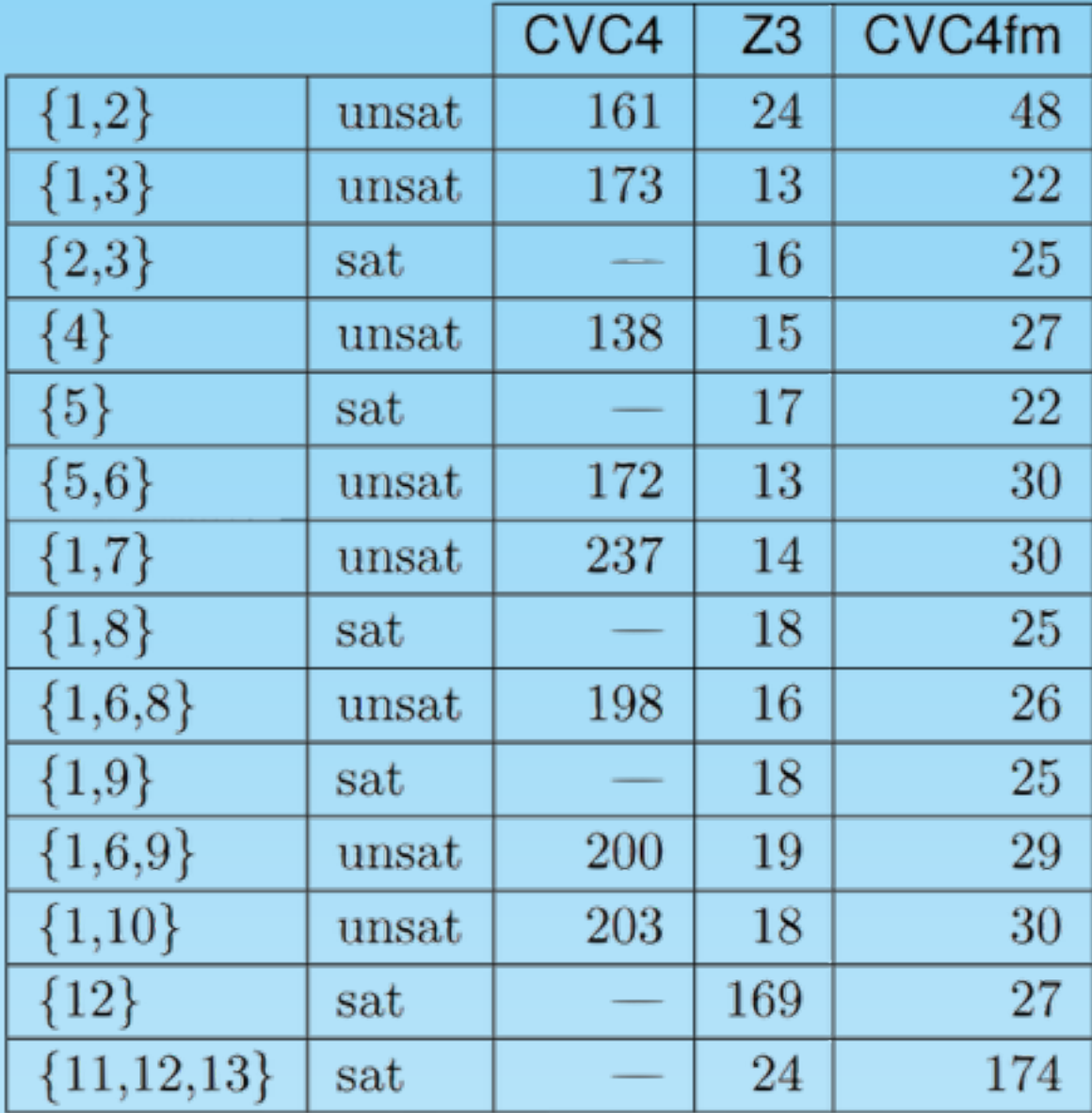

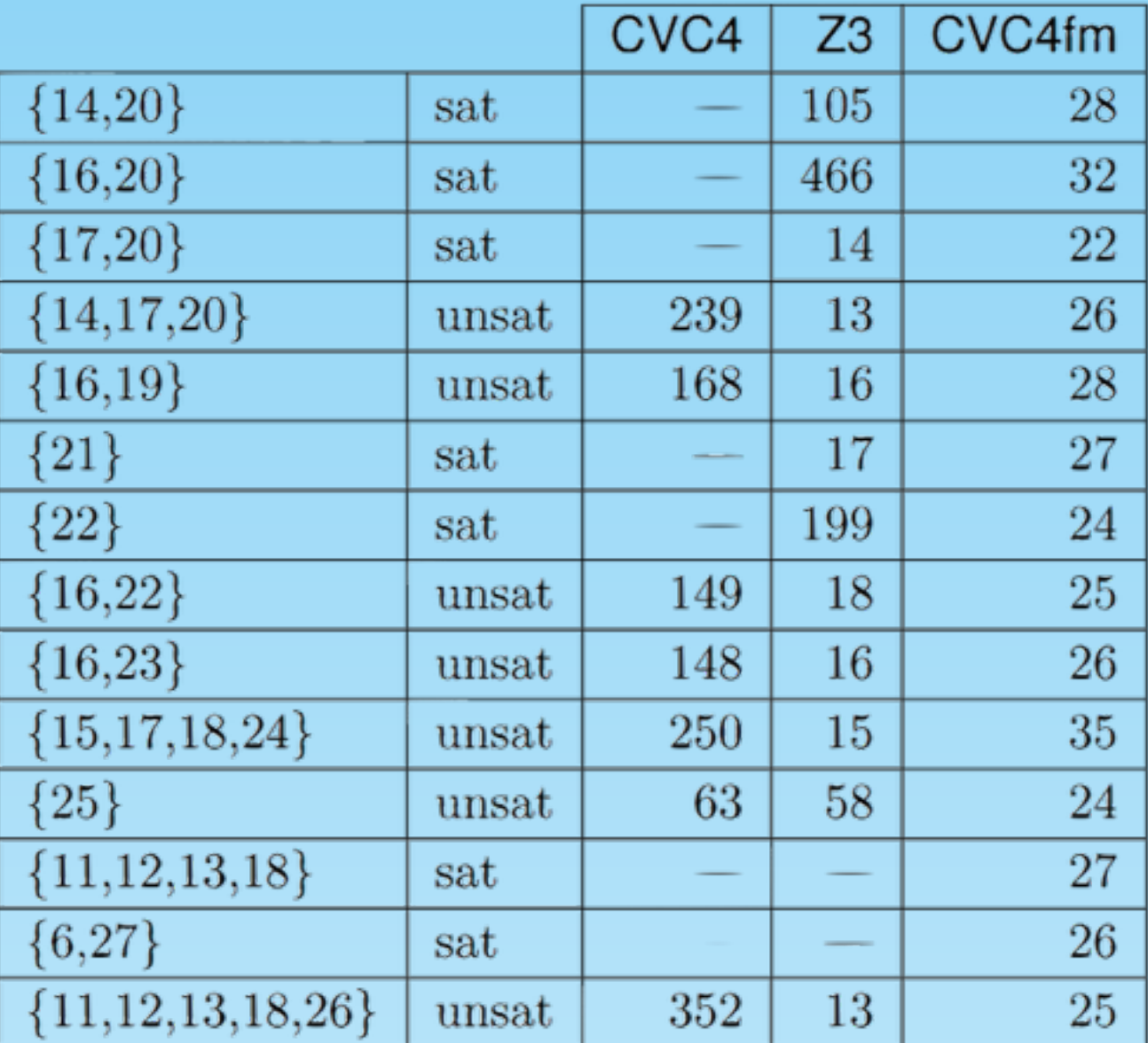

Undefinedness-related (times in ms) Generalization-related (times in ms)

### Related work Other mappings from UML/OCL to other formalisms

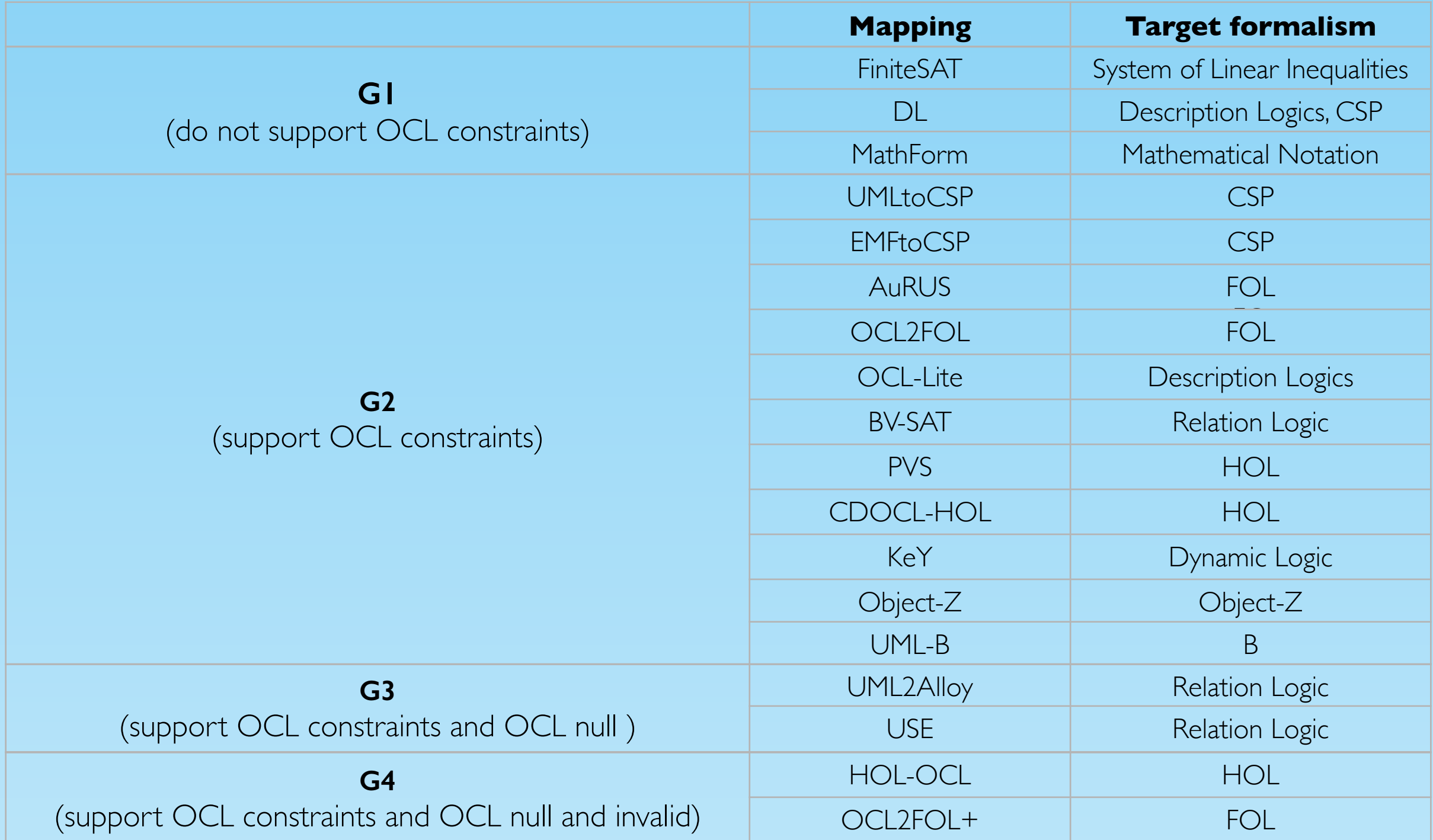

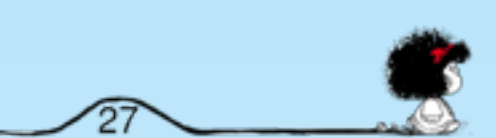

### Application domains

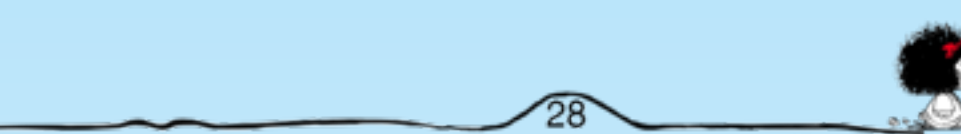

### Checking model satisfiability Case study: eHealth Record Management System

Data models

- 9 classes
- 3 generalisations
- 24 attributes
- 10 associations

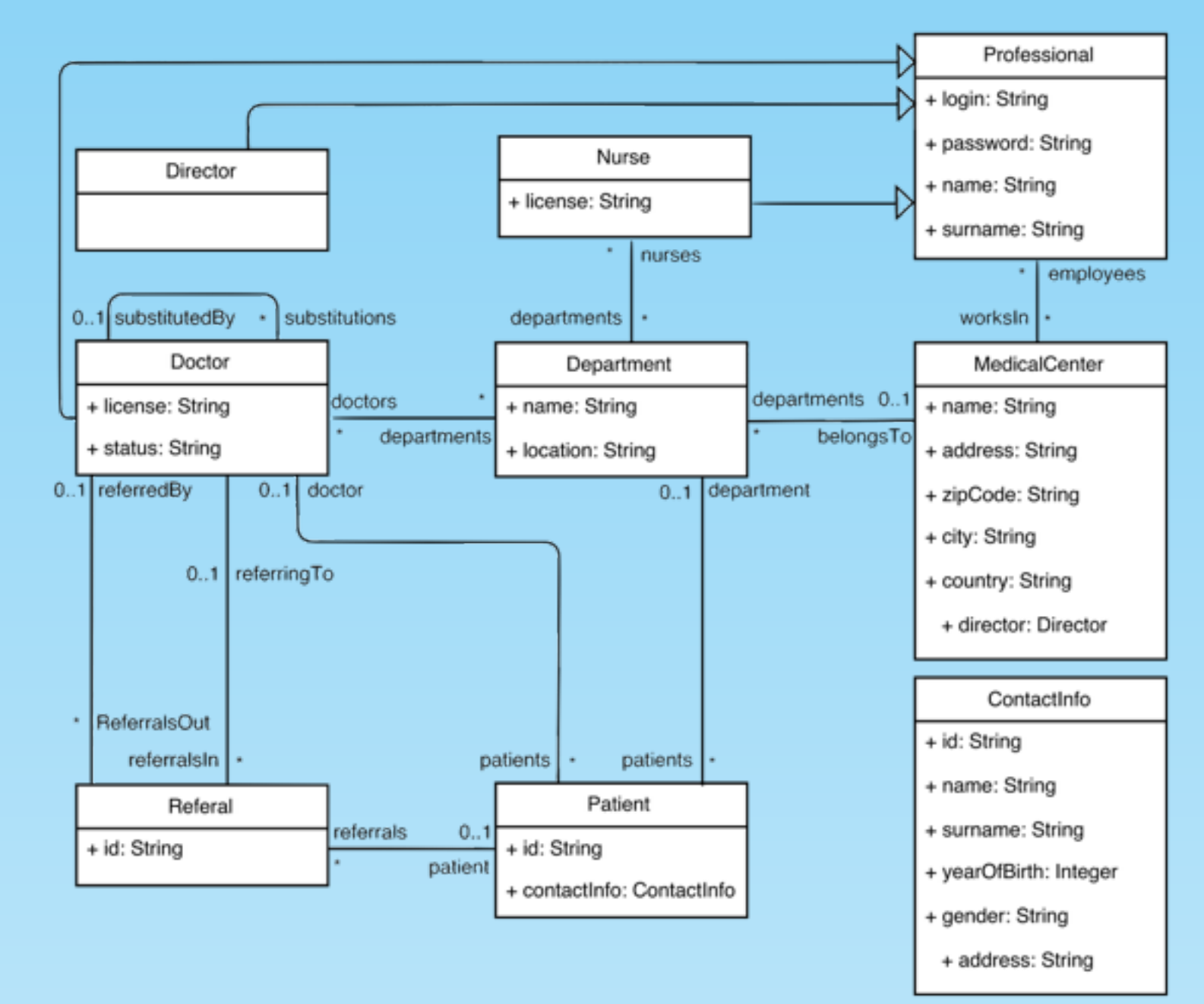

M.A. García de Dios, C. Dania, D. Basin, M. Clavel: Model-Driven Development of a Secure eHealth Application. Engineering Secure Future Internet Services and Systems 2014: 97-118

### Checking model satisfiability Case study: eHealth Record Management System

• 38 invariants

There must be at least one medical center MedicalCenter.allInstances() ->notEmpty()

Every medical center should have at least one employee. MedicalCenter.allInstances()*>*forAll(m*|*m.employees*>*notEmpty())

Each patient is treated by a doctor who works in the department where the patient is treated. Patient.allInstances()*>*forAll(p*|* p.doctor.departments*>*exists(d*|*d=p.department))

- 
- 1. CVC4 Finite Model returns **sat** in 7 seconds.
- 2. If we add I more constraint.

CVC4 Finite Model returns **unsat** in 4 seconds.

### Validating and instantiating models A Security Metamodel

#### Data models

- 24 classes
- 3 generalisations
- 47 attributes
- 22 associations

33 invariants

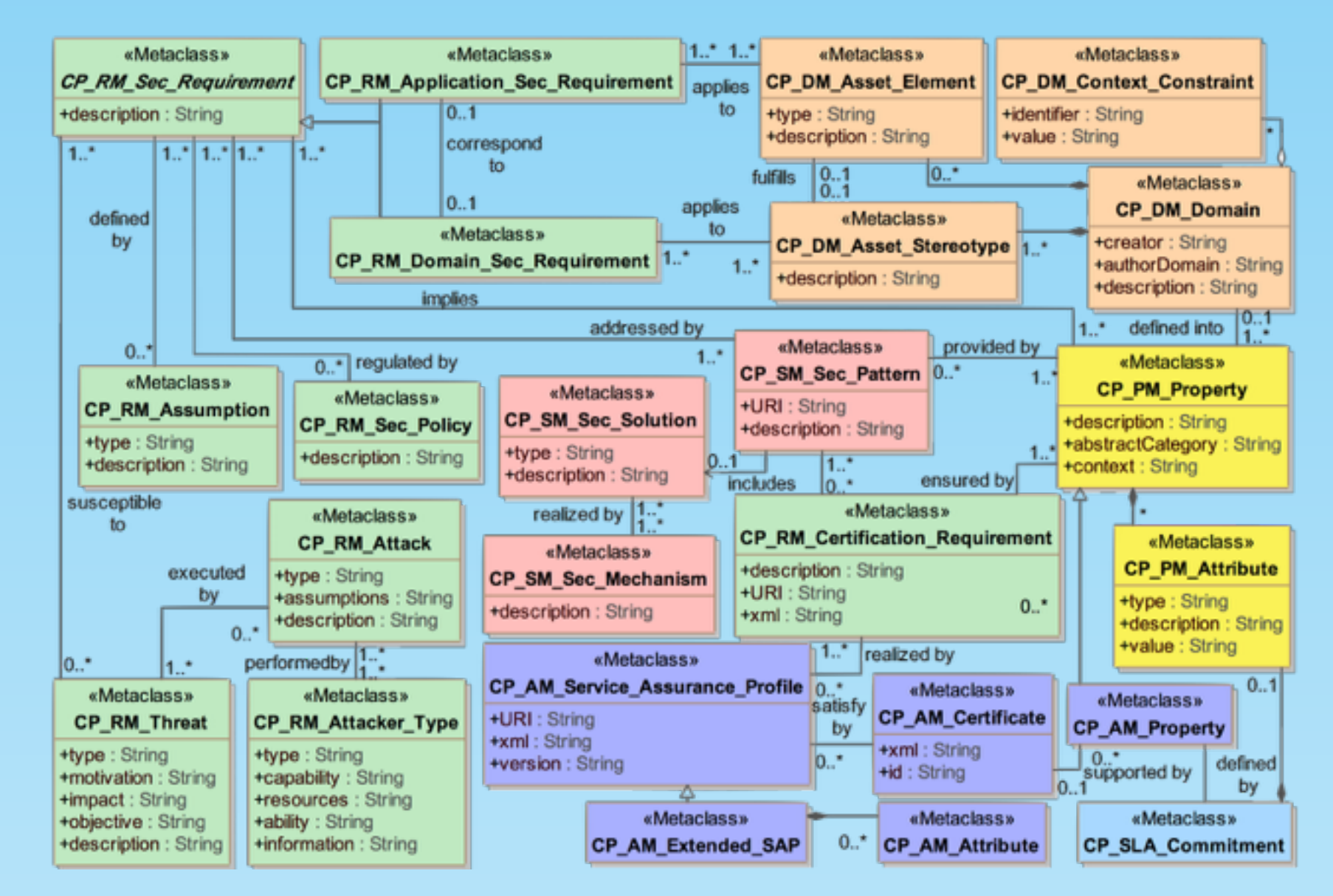

M. Arjona, C. Dania, M. Egea, A. Maña, Validation of a Security metamodel for Development of Cloud Applications. OCL@MoDELS 2014: 33-42

### Validating and instantiating metamodels A Security Metamodel

#### CVC4 Finite Model returns **sat** + one instance.

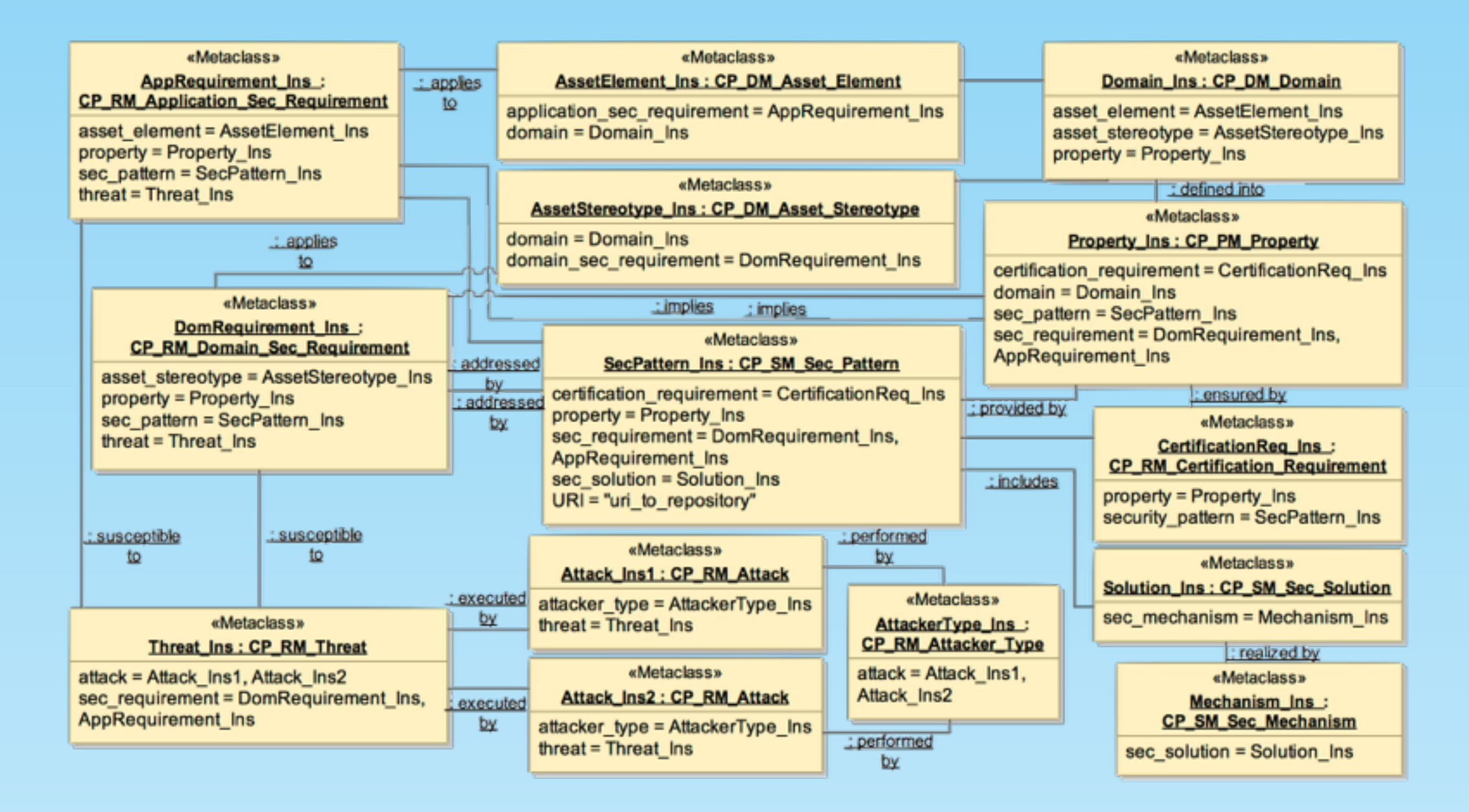

32

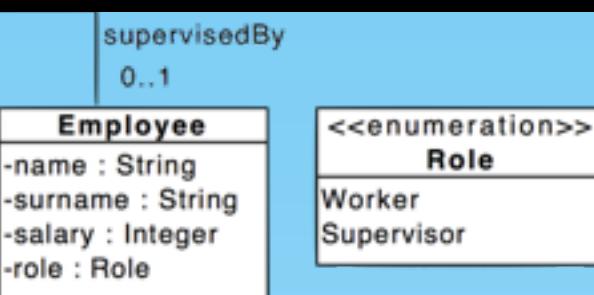

• SecureUML is a modeling language for specifying fine-grained access control policies for actions on protected resources.

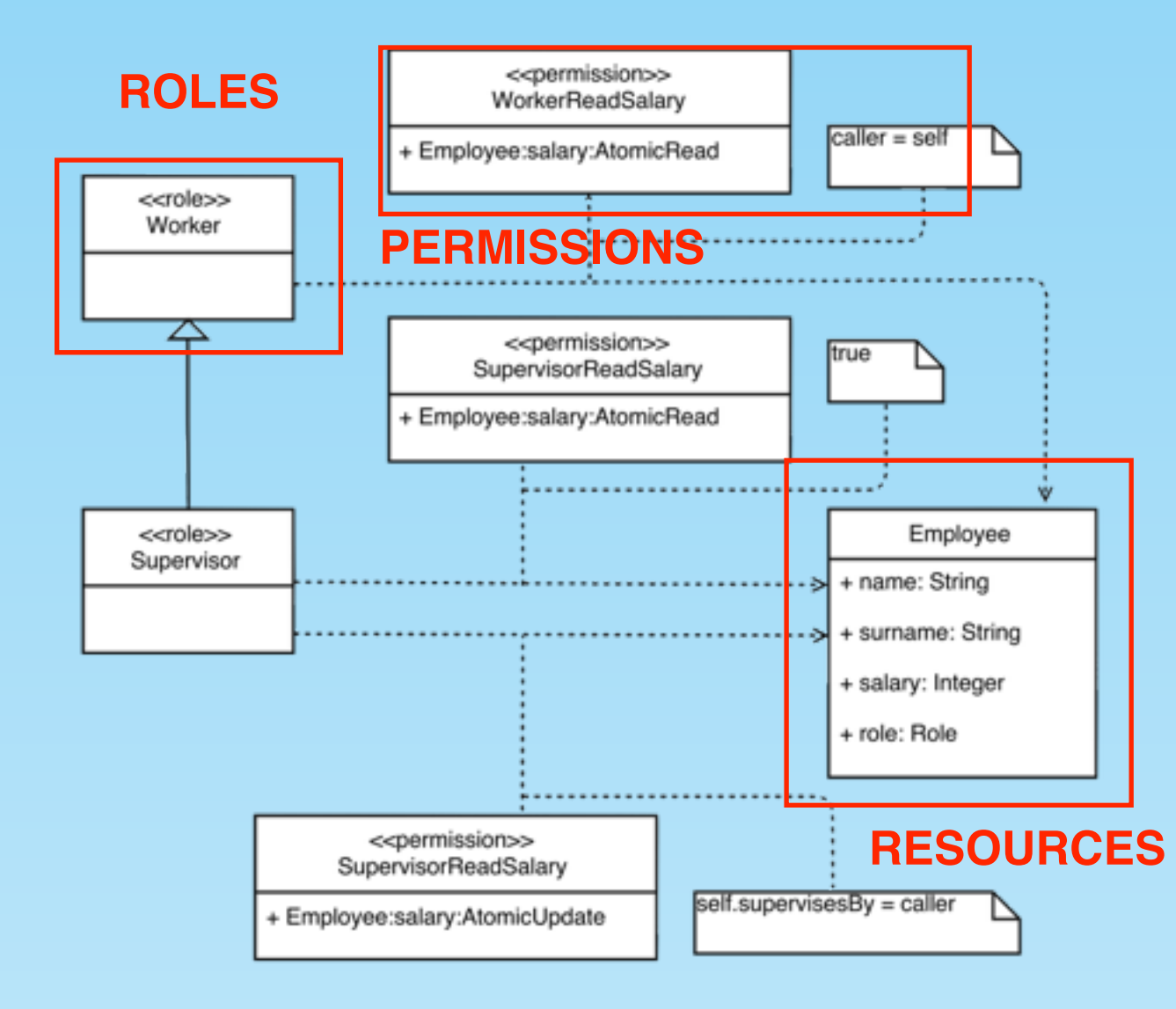

Auth(**Worker,** update(salary))  $=$ false

Auth(**Supervisor**, update(salary)) = self.supervisedBy = caller or false

supervises

 $0.1$ <sup>\*</sup>

Auth(**Worker**, read(salary)) = caller = self

Auth(**Supervisor**, read(salary)) = caller = self or true

M.A. García de Dios, C. Dania, M. Clavel: Formal Reasoning about Fine-Grained Access Control Policies. APCCM 2015: 91-100

Auth(**Worker,** update(salary)= f**alse** Auth(**Supervisor**, update(salary) = **self.supervisedBy = caller or false** Auth(**Worker**, read(salary)) = **caller = self** Auth(**Supervisor**, read(salary) = **caller = self or true**

Can Bob read Alice's salary?

 $o2f_{data}(\mathcal{D}) \cup \{ \exists (\mathit{called} \, \mathit{celler}) \exists (\mathit{self}) \}$  $(62f<sub>true</sub>(\textit{called} r.$ role = *r*)  $\wedge$   $o2f_{true}(Auth(S, r, act)))$ Data model  $\mathcal{D}$ . SecureUML model S. A role *r.* An action *act.*

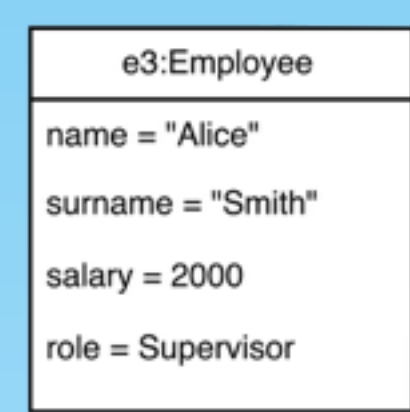

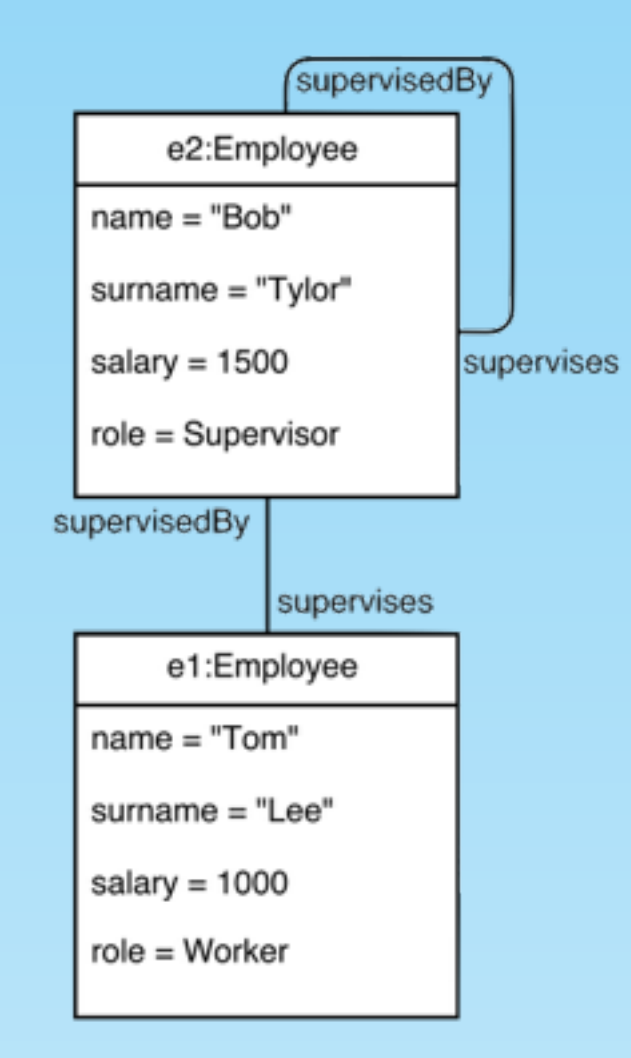

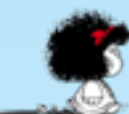

Auth(**Worker,** update(salary)= f**alse** Auth(**Supervisor**, update(salary) = **self.supervisedBy = caller or false** Auth(**Worker**, read(salary)) = **caller = self** Auth(**Supervisor**, read(salary) = **caller = self or true**

Can Bob read Alice's salary?  $\checkmark$ 

 $o2f_{data}(\mathcal{D}) \cup \{ \exists (\mathit{called} \, \mathit{celler}) \exists (\mathit{self}) \}$  $\sqrt{(o2f_{true}(caller, role = r))}$  $\wedge$   $o2f_{true}(Auth(S, r, act)))$ Data model  $\mathcal{D}$ . SecureUML model S. A role *r.* An action *act.*

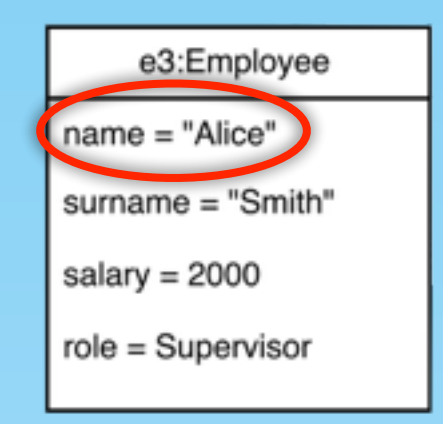

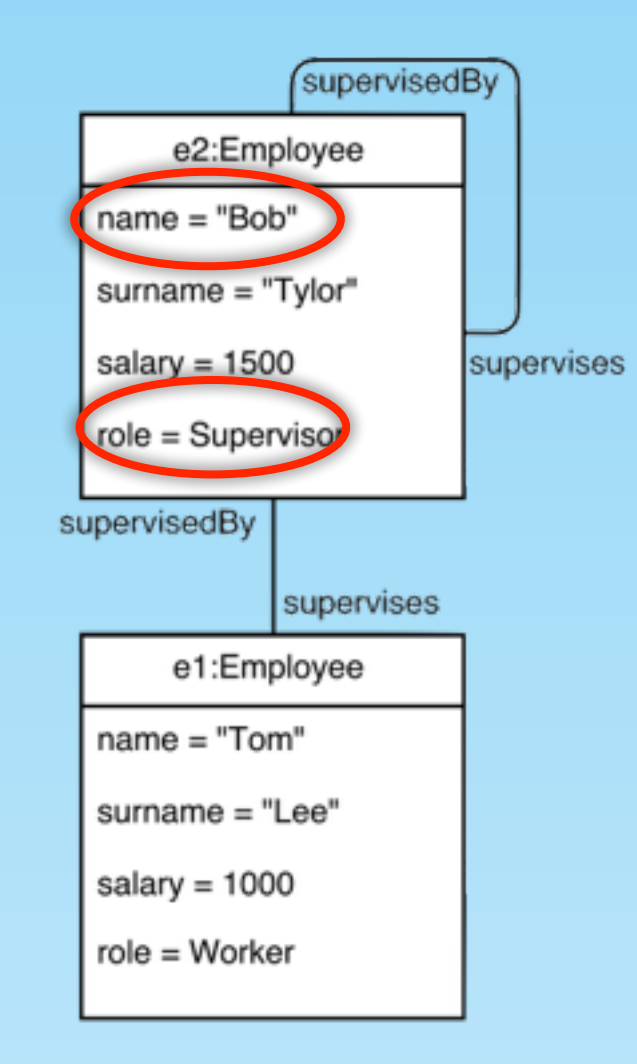

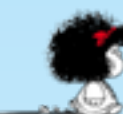

Auth(**Worker,** update(salary)= f**alse** Auth(**Supervisor**, update(salary) = **self.supervisedBy = caller or false** Auth(**Worker**, read(salary)) = **caller = self** Auth(**Supervisor**, read(salary) = **caller = self or true**

Can Bob read Alice's salary?  $\checkmark$ 

Can Alice update Bob's salary? **X**

 $o2f_{data}(\mathcal{D}) \cup \{ \exists (\mathit{called} \, \mathit{celler}) \exists (\mathit{self}) \}$  $(62f<sub>true</sub>(\textit{called} r.$ role = *r*)  $\wedge$   $o2f_{true}(Auth(S, r, act)))$ Data model  $\mathcal{D}$ . SecureUML model S. A role *r.* An action *act.*

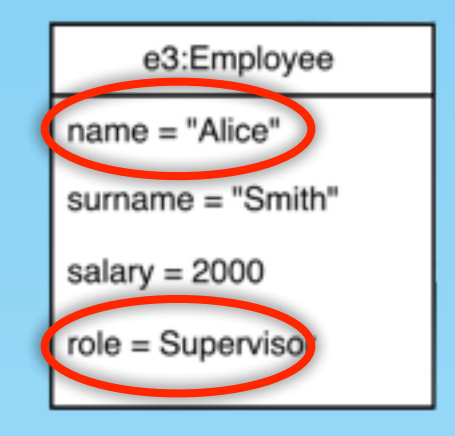

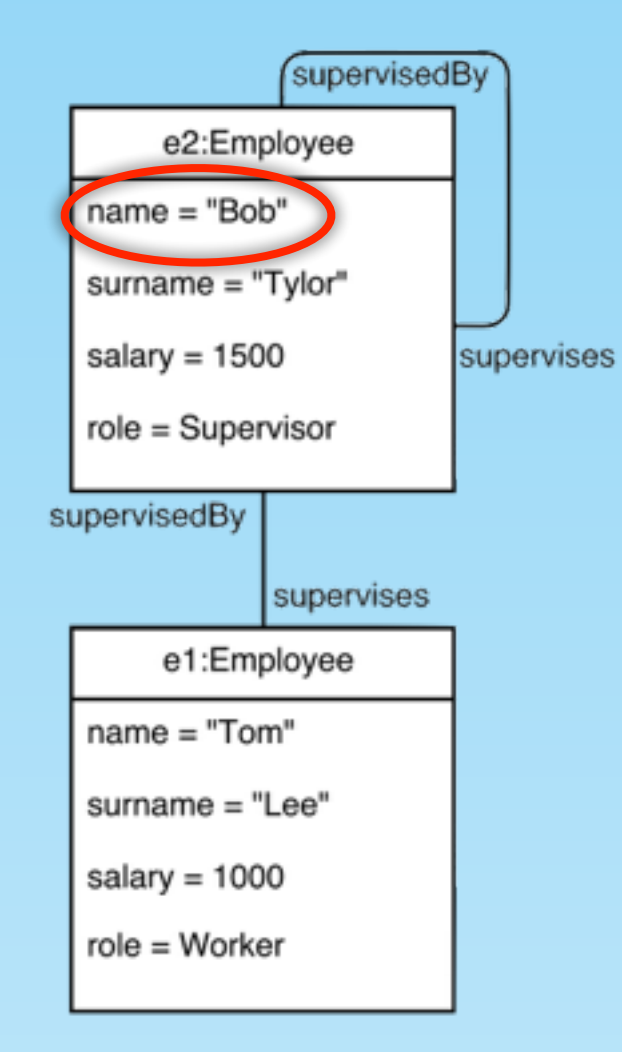

### Related work Security models

Many proposals exist for reasoning about RBAC policies, each one using a different logic or formalism

**Lithium**: framework for specifying and reasoning about FGAC policies. It is based on a decidable fragment of (multi-sorted) first-order logic. In contrast to OCL, this logic does not consider undefined values.

**Kuhlmann et al**: Employing UML and OCL for designing and analysing role-based access control models.

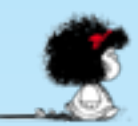

### Analysing privacy models Facebook: posting and tagging

- Who owns the timeline where the post is posted?
	- Who are his/her friends?
	- Who are his/her friends' friends?
- Who posted the post?
	- Who is tagged in the post? I Who are his/her friends?
	- Who are his/her friends' friends?
- Audience selected by the timeline's owner for a post that is posted in his/her timeline.

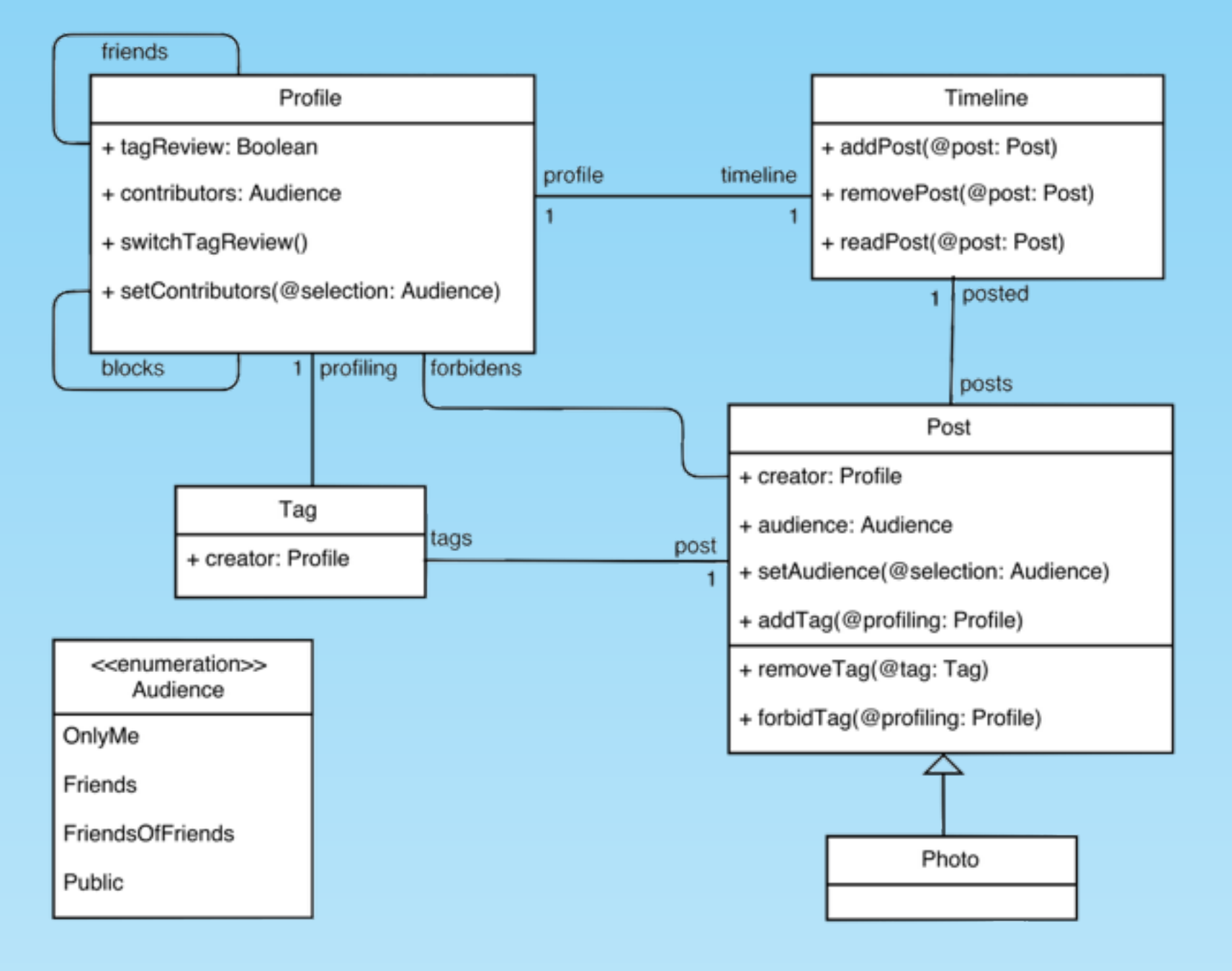

C Dania, M Clavel: Modeling Social Networking Privacy. TASE 2014: 50-57

### Analysing privacy models Facebook: posting and tagging

Alice posts a photo of herself, Bob and Ted in her timeline, and sets its audience to Friends. Then, Alice tags Bob in this photo.

Can Bob see the photo in Alice's timeline?  $\checkmark$ '

Alice has set her default audience to Friends. post.audience= Friends

Bob is a friend of Alice.

self.profile.friends  $\rightarrow$  includes(caller)

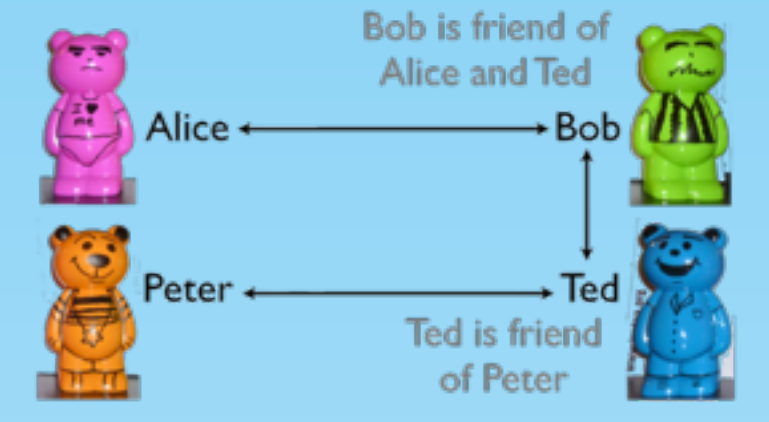

#### Method: readPost(post)

anybody can read any post that has its audience selected to 'Friends' and was created by the owner of the timeline, if he or she is a friend of somebody tagged on the post, unless he or she is blocked by the owner

of the timeline. and self*.*profile*.*blocks*>*excludes(caller)) (post.audience = 'Friends' and post.creator = self.profile<br>and post.tags.profiling.friends->includes(caller)

#### doctorDepts Checking data invariants preservation Steps

Doctor

Department

doctors

Patient

+ doc: Doctor

Preservation of the application's data invariants.

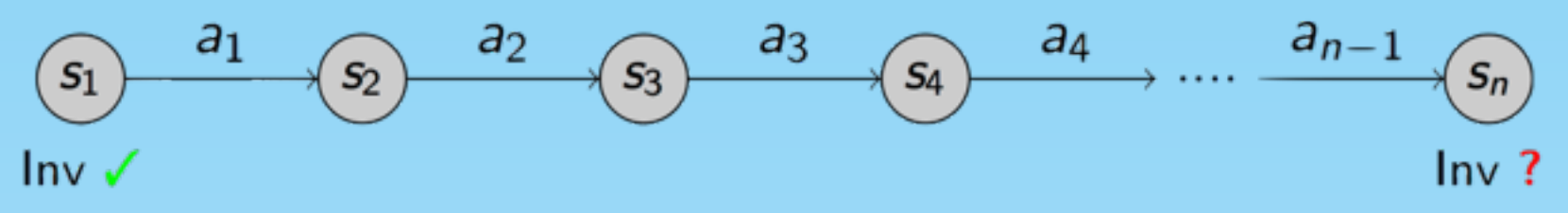

It consists in 3 steps:

 Step 1: Modelling sequences of states (Film, Project). Patient A filmstrip is a way of encoding a sequence of snapshots of a syst \*\*L1: Boolean doctor Department Doctor + st\_3: Boolean doctorDepts 1 + st\_1: Boolean + st\_1: Boolean doctor\_2 + dept\_1: Department + st 2: Boolean + st 2: Boolean doctorDepts\_2 + dept\_2: Department doctor<sub>3</sub> + st\_3: Boolean + st 3: Boolean + dept\_3: Department doctorDepts 3 + doctor\_1: Doctor + doctor\_2: Doctor + doctor\_3: Doctor

C. Dania, M. Clavel: Model-Based Formal Reasoning about Data-Management Applications. FASE 2015: 218-232

M.A. García de Dios, C. Dania, D. Basin, M. Clavel: Model-Driven Development of a Secure eHealth Application. Eng. Sec. Future Internet Services and Systems 2014: 97-118

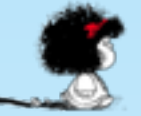

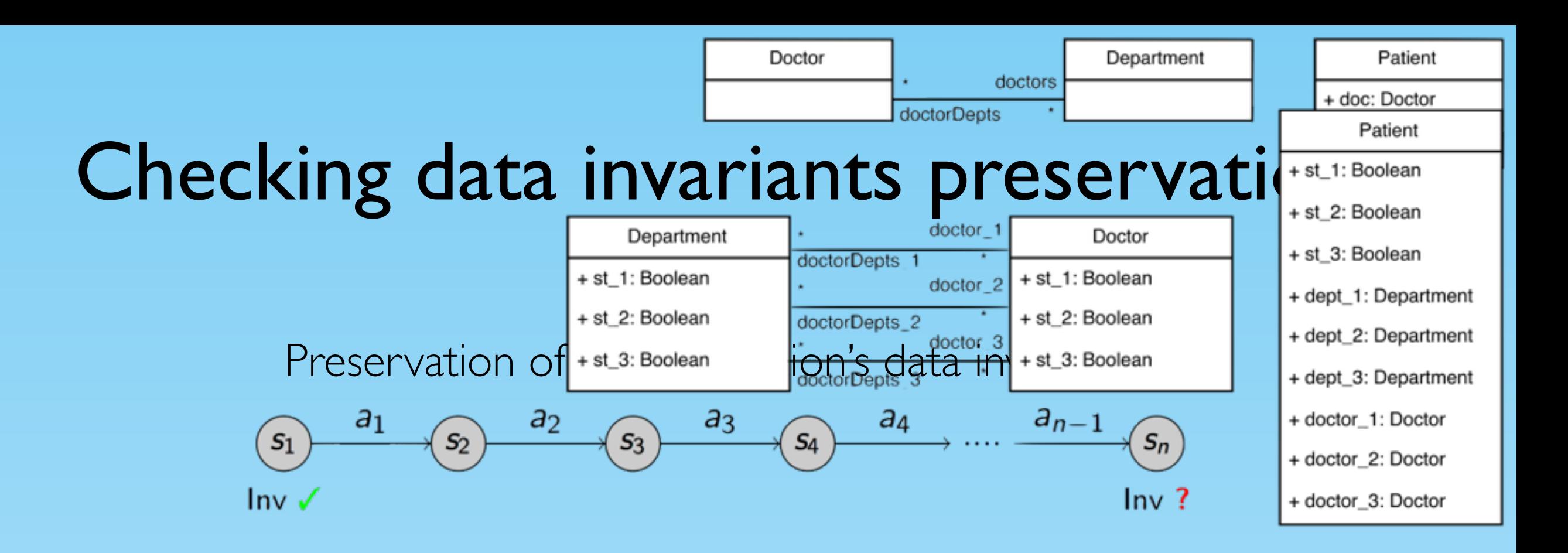

It consists in 3 steps:

 Step 1: Modelling sequences of states (Film, Project). A filmstrip is a way of encoding a sequence of snapshots of a system.

Step 2: Modelling sequences of data actions (Execute)

```
 Update(doctor, o1, i+1, 'Bob')
```

```
\circ1.doctor(i+1) = 'Bob'
```
Step 3: Proving invariants preservation.

C. Dania, M. Clavel: Model-Based Formal Reasoning about Data-Management Applications. FASE 2015: 218-232 M.A. García de Dios, C. Dania, D. Basin, M. Clavel: Model-Driven Development of a Secure eHealth Application. Eng. Sec. Future Internet Services and Systems 2014: 97-118

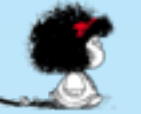

### Checking data invariants preservation

Data model  $\mathcal D$  with invariants  $\Phi$ 

A sequence of actions  $\boldsymbol{\mathcal{A}} \equiv \langle act_1, act_2, \ldots, act_n \rangle$ 

We say that  $\phi$  preserves an invariant  $\varUpsilon$  if and only if:

$$
o2f_{data}(\text{Film}(\mathcal{D}, n)) \cup \{o2f_{true}(\gamma) \mid \gamma \in \bigcup_{i=1}^{n-1} \text{Execute}(\mathcal{D}, act_i, i)\}\
$$

 $\cup$  o $2{\rm f}_{\rm true}$ (not $({\rm Project}({\cal D},\,\bigwedge\,(\psi),1)$  implies  ${\rm Project}({\cal D},\phi,n))).$  $\psi \in \Phi$ 

is unsatisfiable.

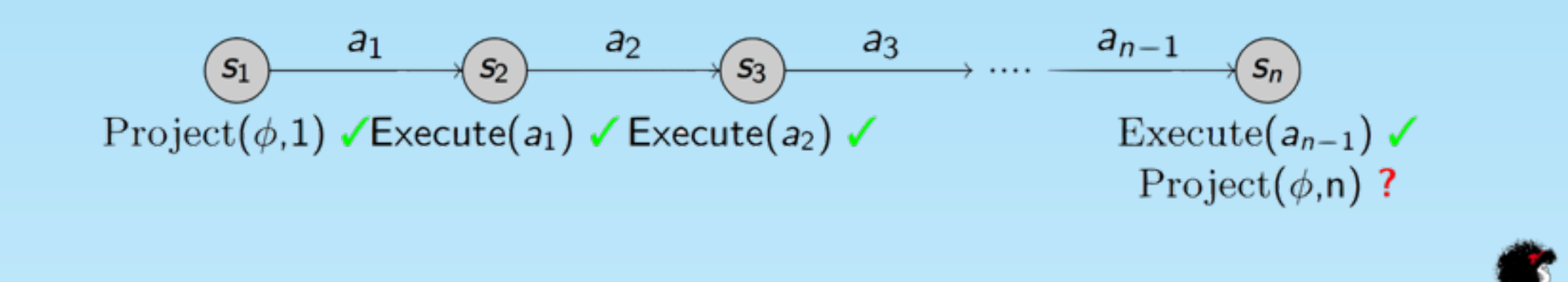

## Checking data invariants preservation

Case study: eHealth Record Management System

The data model contains18 entities, 40 attributes, and 48 association-ends.

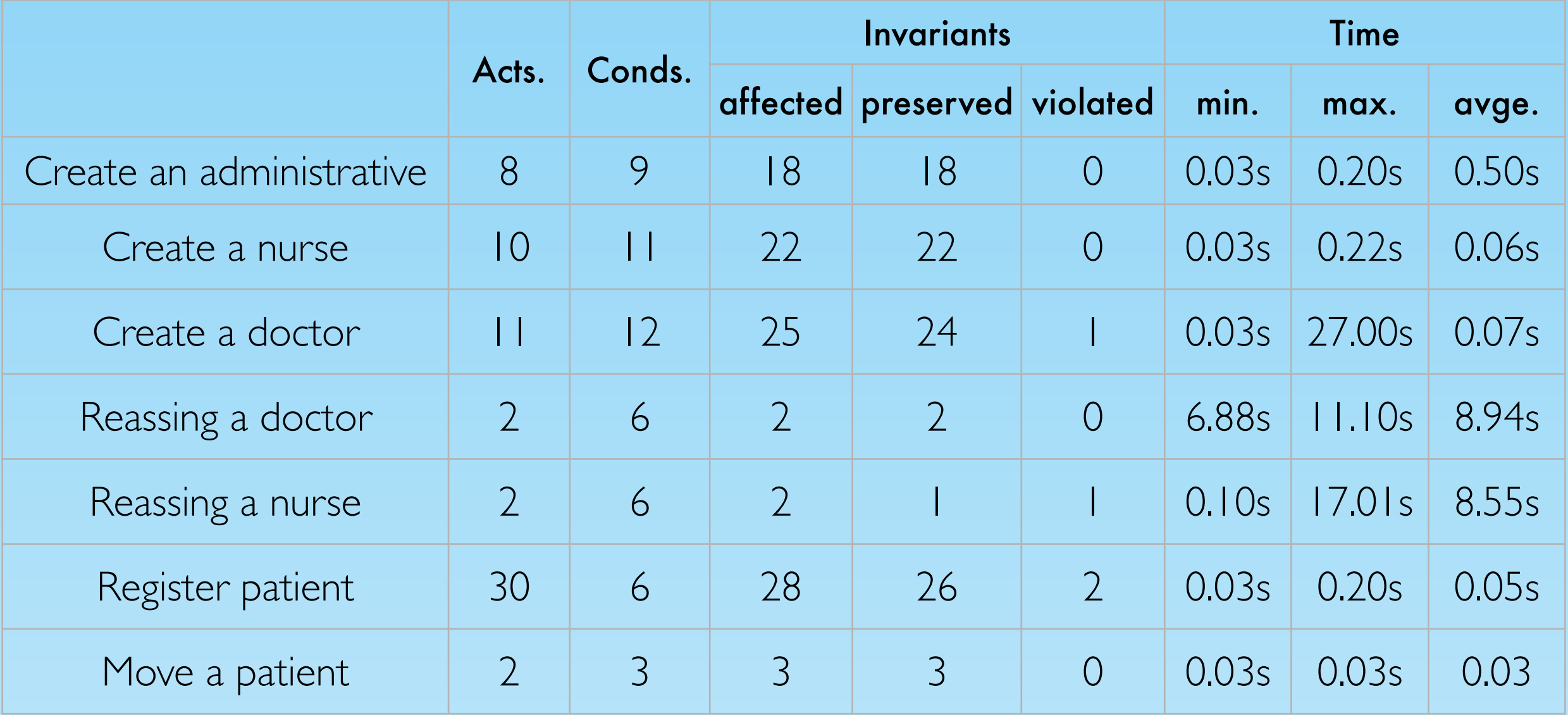

Related work. Gogolla et al. From Application Models to Filmstrip Models: An Approach to Automatic Validation of Model Dynamics.

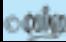

## **Conclusions**

- Code-generator from OCL queries to the procedural language extensions of SQL (SQL-PL)
	- each OCL expression is mapped to a single stored procedure
	- temporary tables are used
	- the three-valued evaluation semantics of OCL is considered
- Mapping from OCL to many-sorted FOL
	- our results depend of our formalization of UML/OCL in MSFOL and the heuristics implemented in the SMT solver (finite model finder),
	- the four-valued evaluation semantics of OCL is considered.
- Application domain:
	- checking consistency, analysing security and privacy properties, and checking data invariants preservation across states

## Future work

- Look for the integration of developed tools into CASE tools
- Emprirical validation of the usefulness of the approach for a software engineering team.

# Questions?

http://software.imdea.org/~dania/ publications + tools + case studies

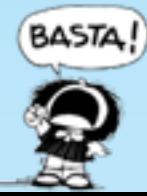